# **ISO15693 and ISO14443A/B Multi-Protocol HF Tag Reader RR3036 User's Manual V3.6**

# **Contents**

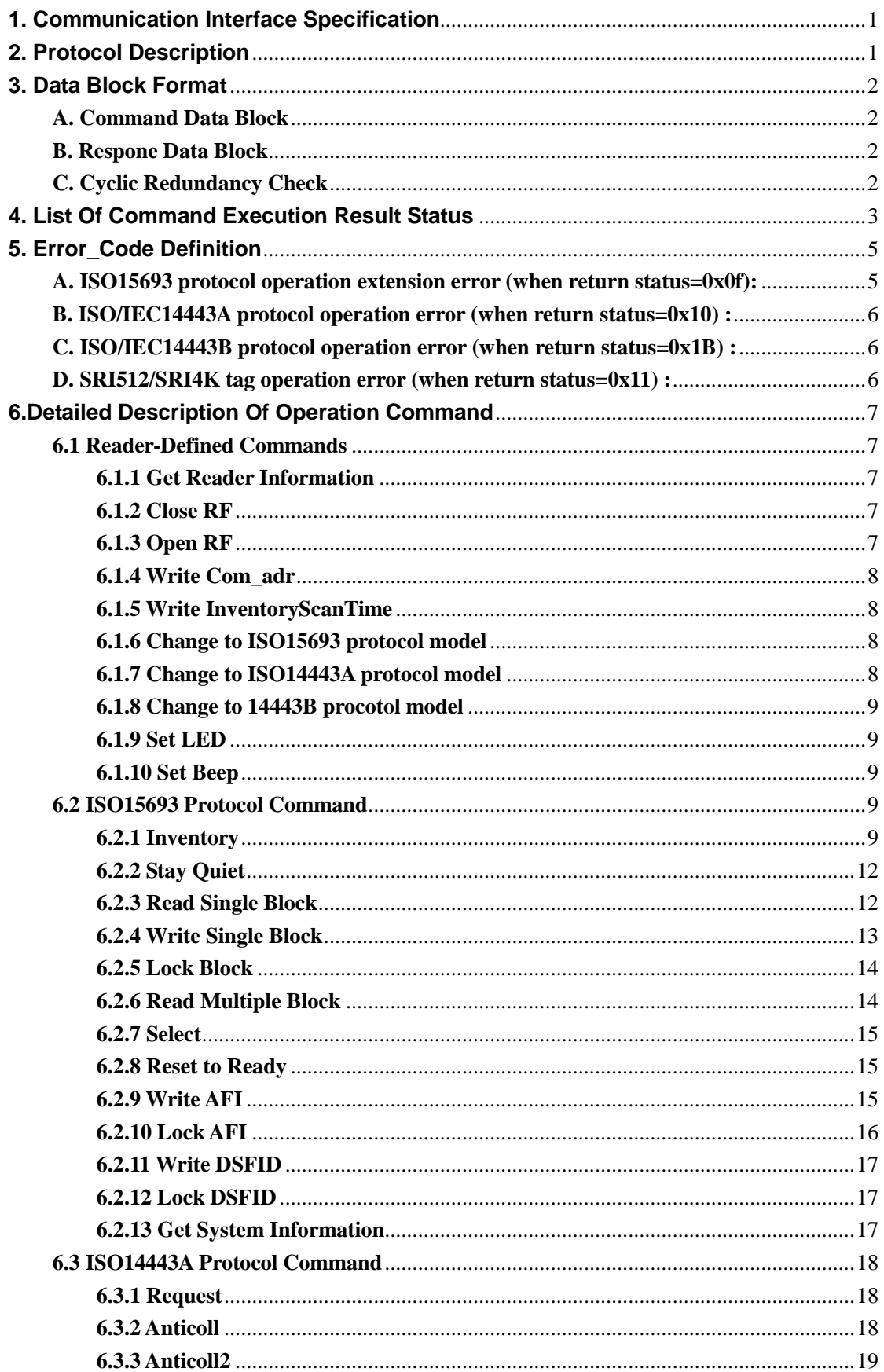

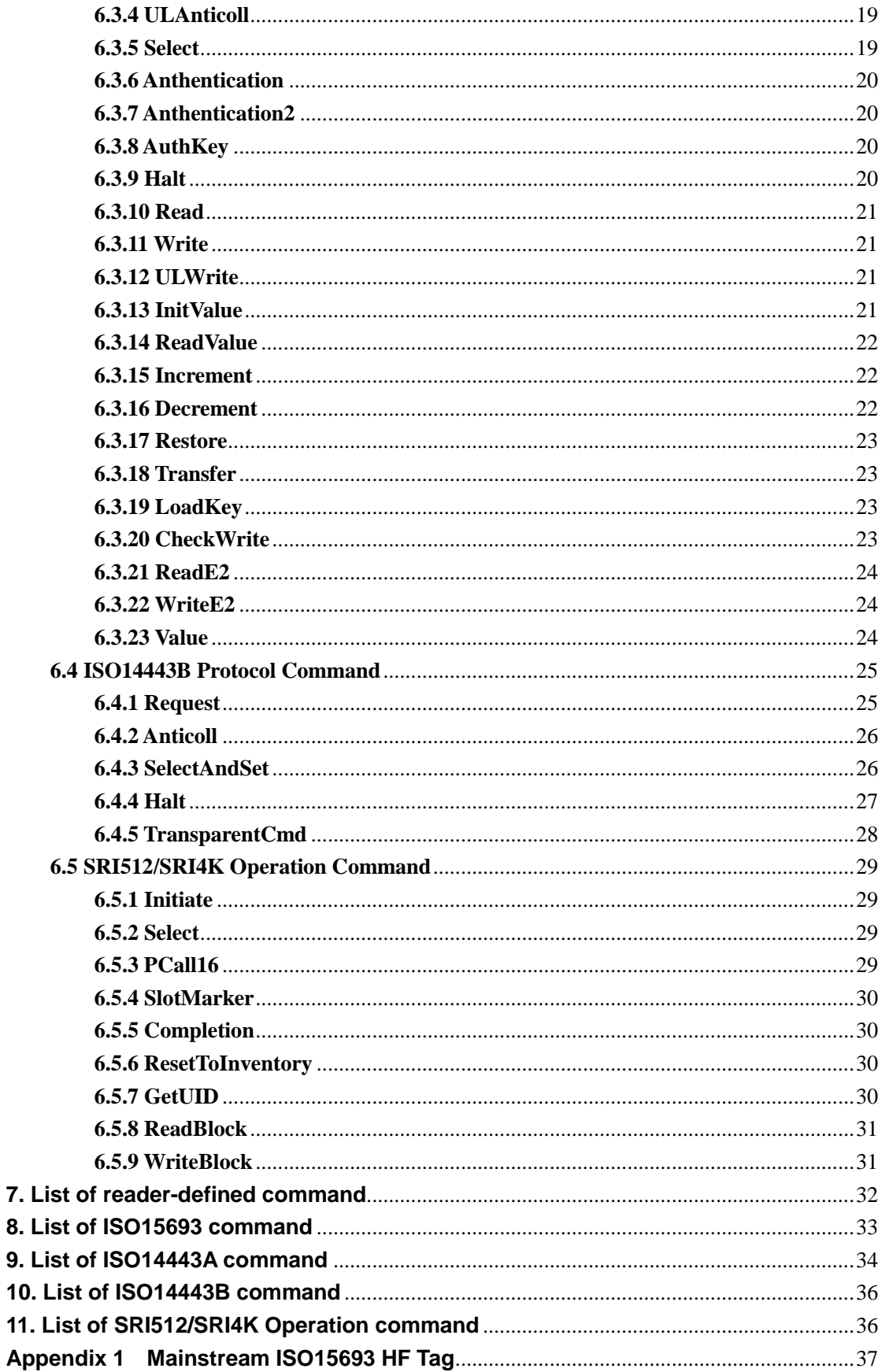

## <span id="page-3-0"></span>**1. Communication Interface Specification**

RR3036 series reader communicates with the host (MCU, MPU,Controller) using serial interface RS232 or RS485 and complete corresponding operation according to the host's command. The communication parameter is 19200bps, 1 start bit, 8 data bits, 1 stop bit without parity check bit. In process of the communication, the least significant bit of one byte is transmitted first and the least significant byte of command data sequence is transmitted first.

*\*The RR3036 series reader in this manual refers to RR3036SR, RR3036USB, RR3036CF, RR3036IP etc.*

# <span id="page-3-1"></span>**2. Protocol Description**

A communication procedure is sponsored by the host sending commands and data to the reader and the reader returns the result status and data to host after command execution. The following table shows the process of the host sending command:

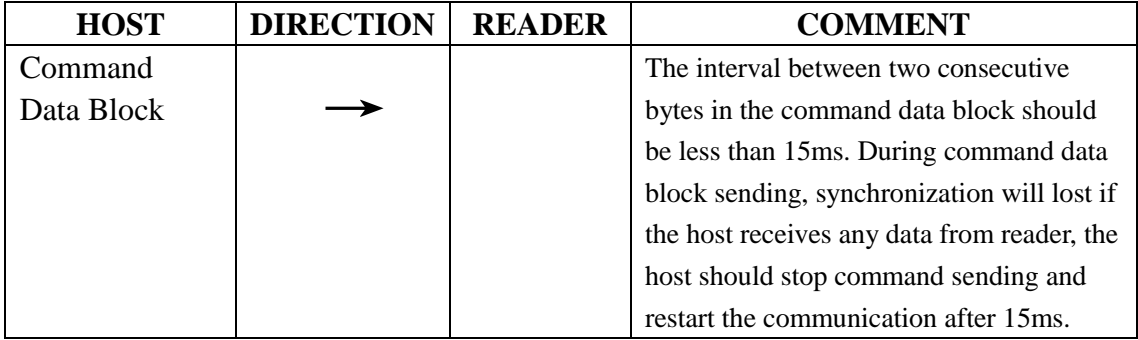

The command host sent to reader must be in the corresponding model. For example:, the reader must work in 15693 protocol model when a ISO/IEC 15693 command be sent by the host. The command data block the host sending to the reader should conform to the format of the protocol. The block includes reader address、operation command symbol、operation control symbol, command operand and CRC-16 checksum.

The reader completes command execution within 1s (Max., not including host sending data time) except inventory command after receiving host command and returns the results. During the period, it doesn't process any host data. The feedback of command execution results is as follows:

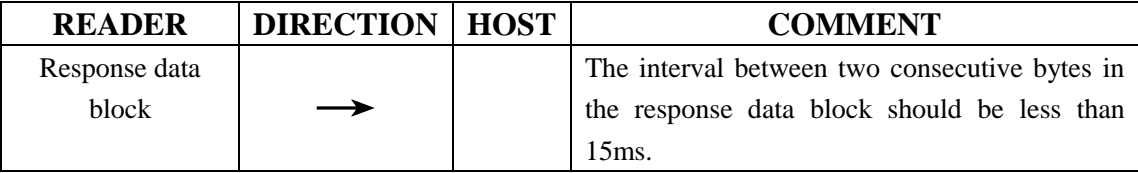

The response data block includes reader address, command execution result status and response data.

After the feedback, a whole communication process finishes.

## <span id="page-4-0"></span>**3. Data Block Format**

## <span id="page-4-1"></span>**A. Command Data Block**

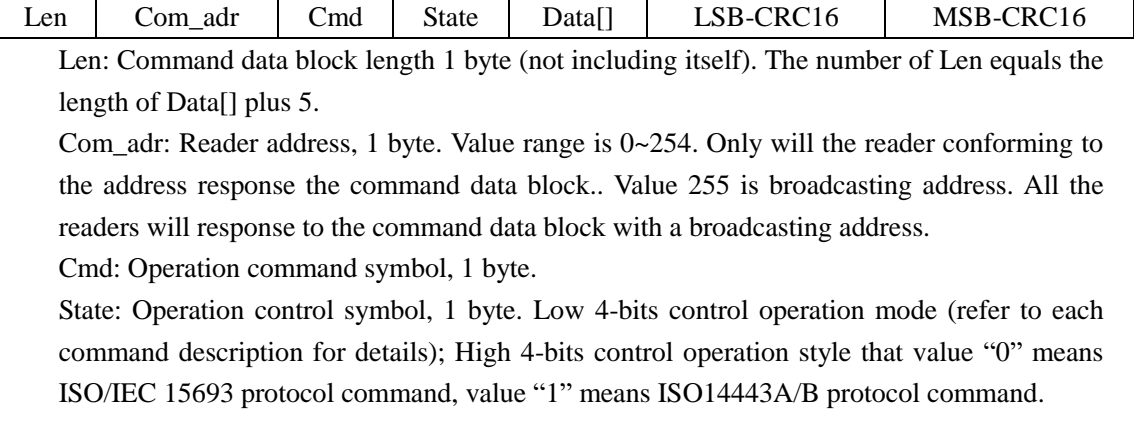

Data[]: Operation command parameters. There is no parameters if the LEN item equals 5.

CRC16: CRC-16 checksum, 2 bytes with least significant byte first.

#### <span id="page-4-2"></span>**B. Respone Data Block**

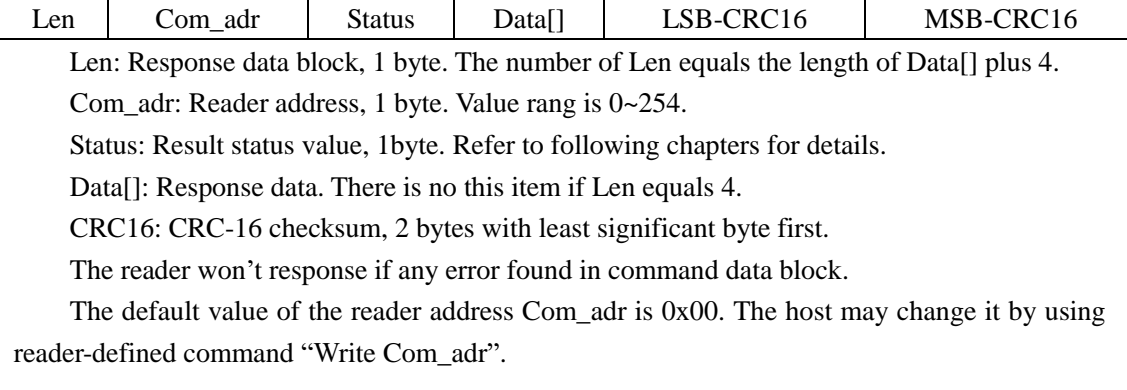

#### <span id="page-4-3"></span>**C. Cyclic Redundancy Check**

Cyclic Redundancy Check (CRC) computation includes all data from Len. The CRC generation polynomial is the same as that defined in ISO/IEC 15693 protocol but without reversing the computation result. For example, a data block is presented as follows: 0x05, 0xFF, 0x01, 0x00, LSB-CRC, MSB-CRC. CRC checksum is LSB-CRC=0x5D, MSB-CRC=0xB2. A reference CRC computation program is presented as follow:

C-Example:

```
#define POLYNOMIAL 0x8408
#define PRESET_VALUE 0xffff
int i,j;
unsigned int current crc value = PRESET VALUE;
for(i=0;i<len;i++) /*len=number of protocol bytes without CRC*/
```

```
{
   current crc_value=current_crc_value^((unsigned
int)pData[i]);
     for(j=0; j<8; j++) {
      if(current_crc_value&0x0001)
      {
       current crc value=(current crc value>>1)^POLYNOMIAL;
      }
      else
      {
       current crc value=(current crc value>>1);
      }
      }
   }
// LSB-CRC16
pData[i++] = (unsigned char) (current crc value &0x00ff);
// MSB-CRC16
```

```
pData[i]=(unsigned char)((current crc value>>8)&0x00ff);
```
# <span id="page-5-0"></span>**4. List Of Command Execution Result Status**

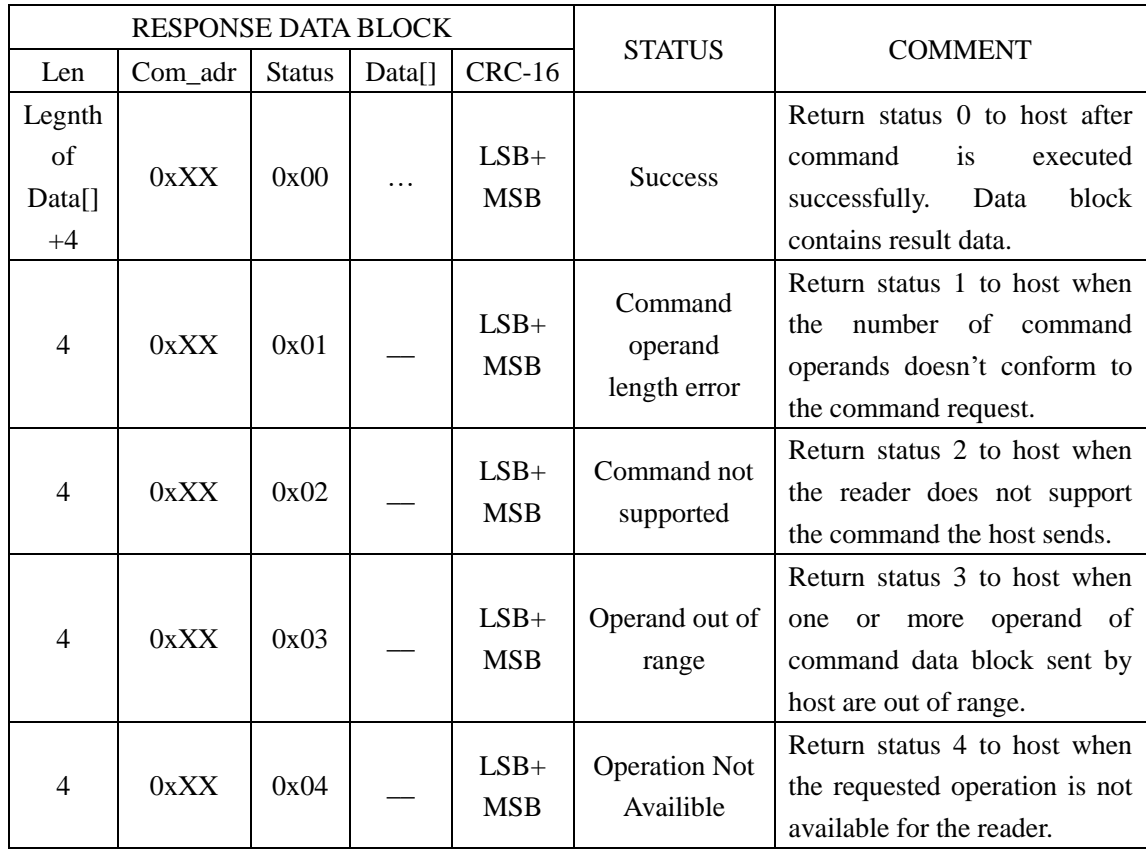

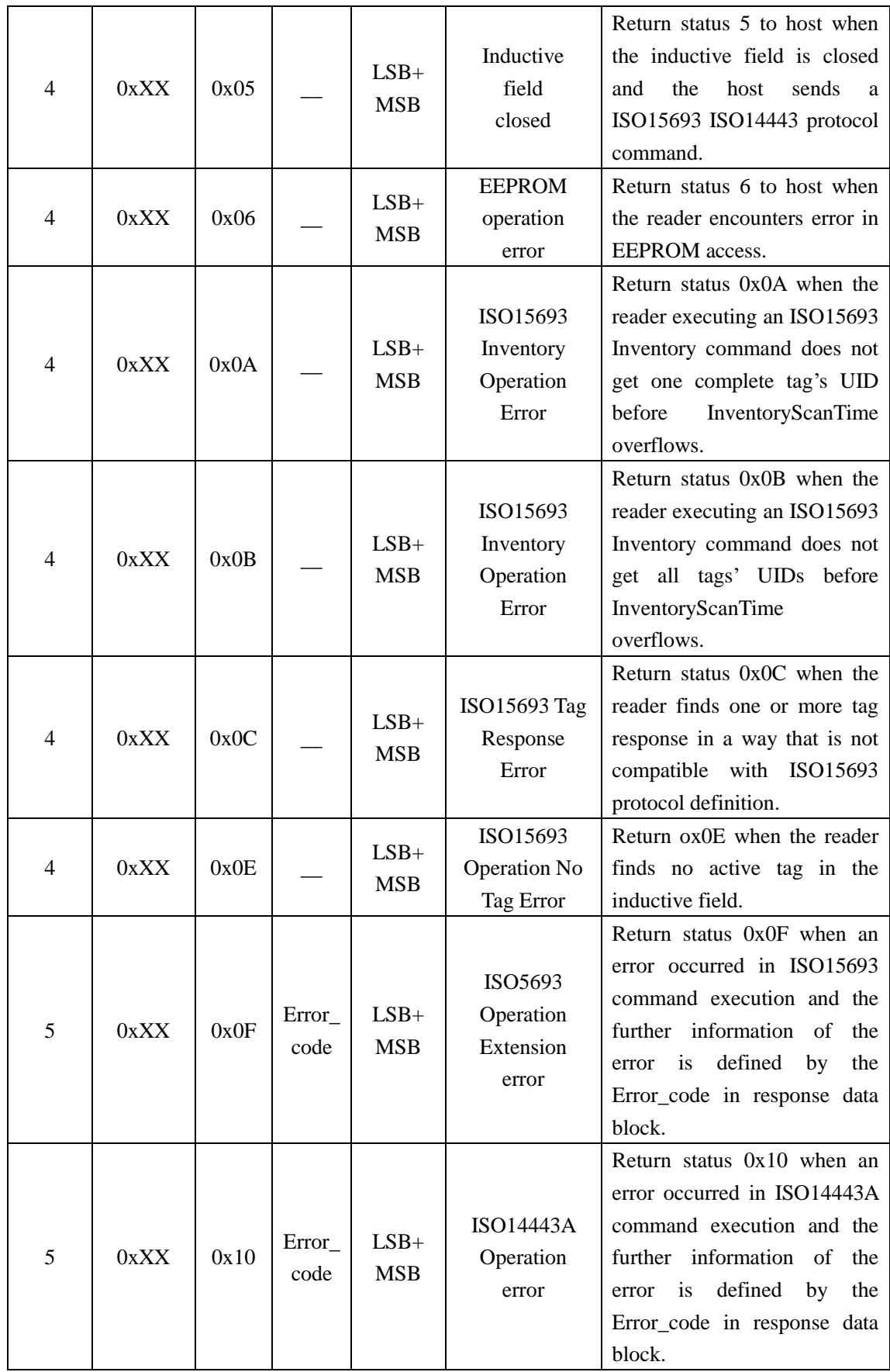

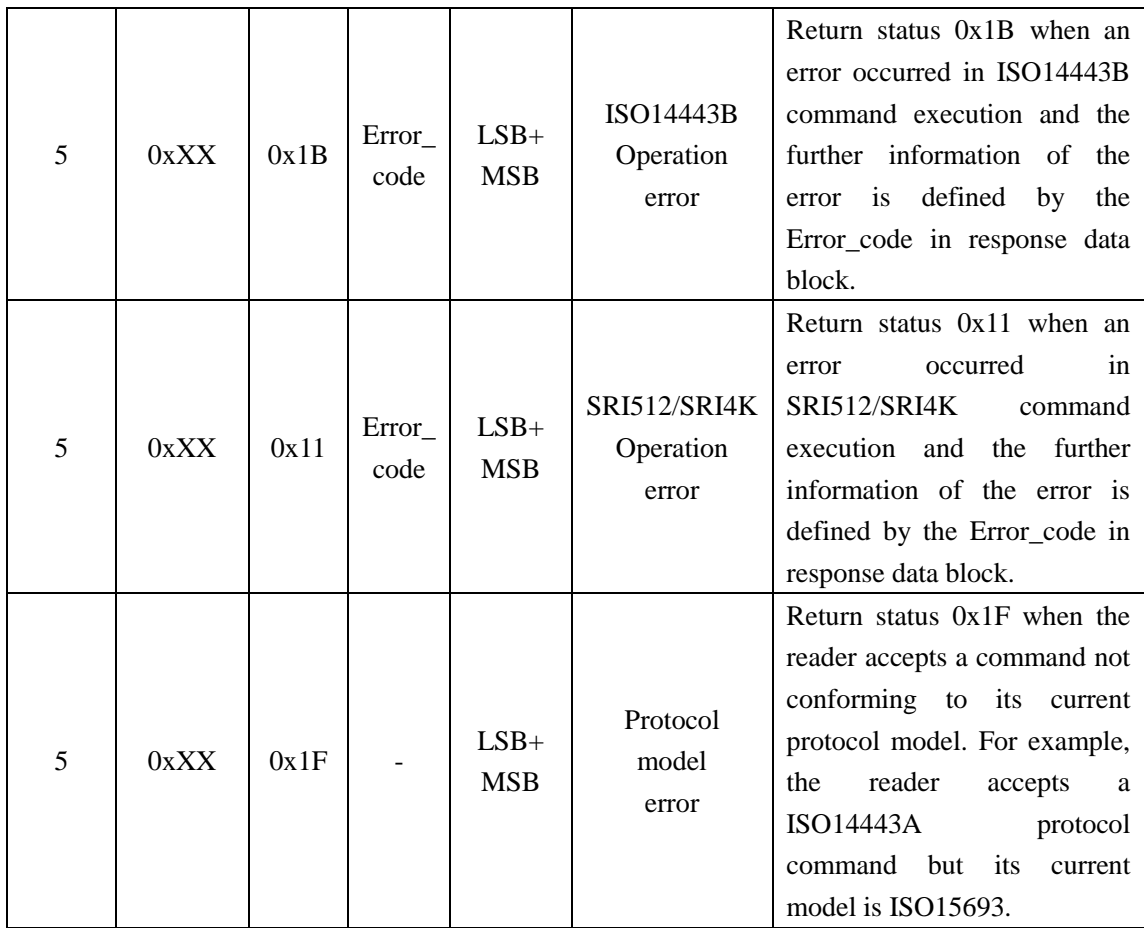

◆ Remark:The length (Len) of response data block when a command finished successfully will vary from command to command. Further information could be found in following detailed description of individual command.

◆ Remark:When the reader return status 0x0F or 0x10 or 0x1B, the Error\_code in response data block indicate further explanation to the error occurred in command execution. The definition of Error\_code is available in the following chapter.

# <span id="page-7-0"></span>**5. Error\_Code Definition**

## <span id="page-7-1"></span>**A. ISO15693 protocol operation extension error (when return status=0x0f):**

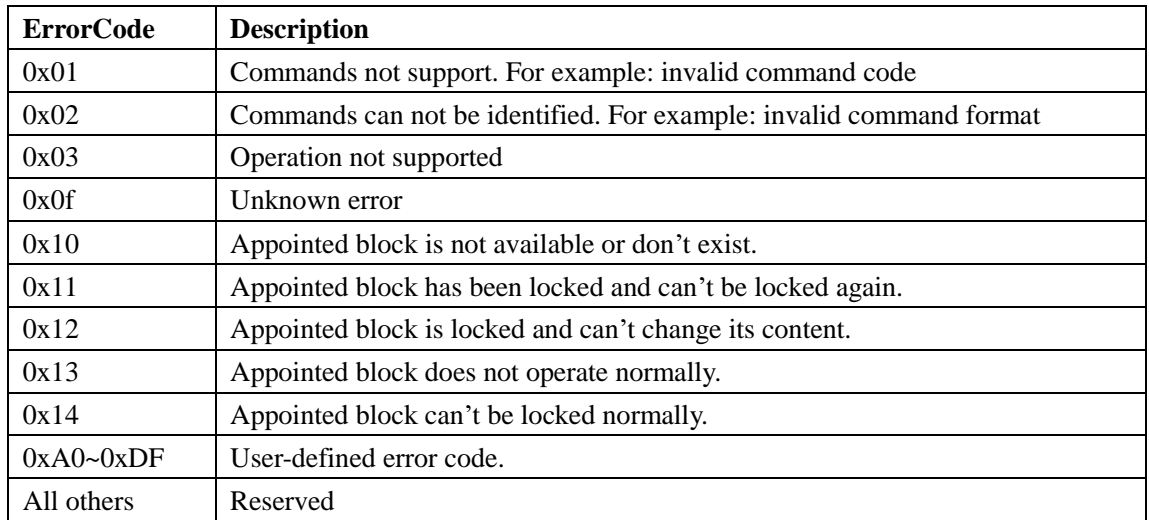

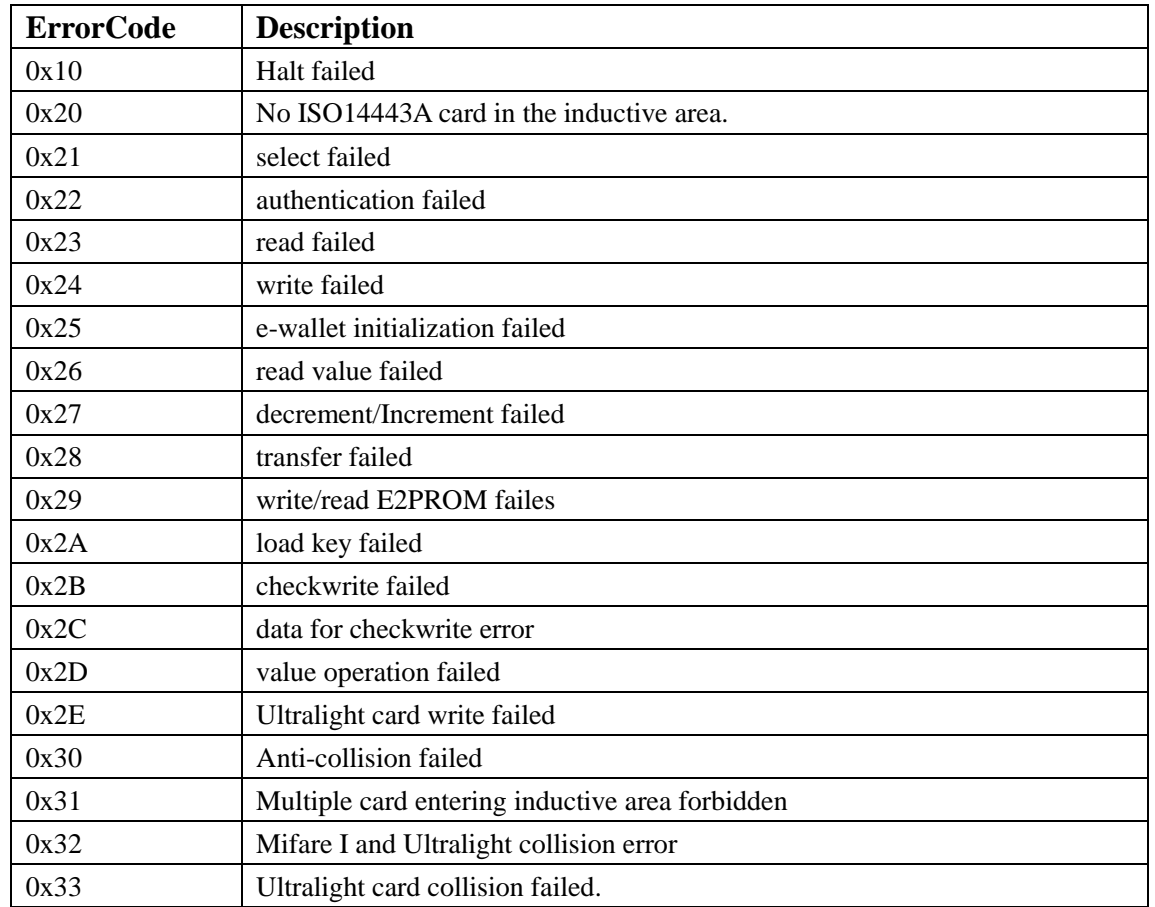

## <span id="page-8-0"></span>**B. ISO/IEC14443A protocol operation error (when return status=0x10) :**

## <span id="page-8-1"></span>**C. ISO/IEC14443B protocol operation error (when return status=0x1B) :**

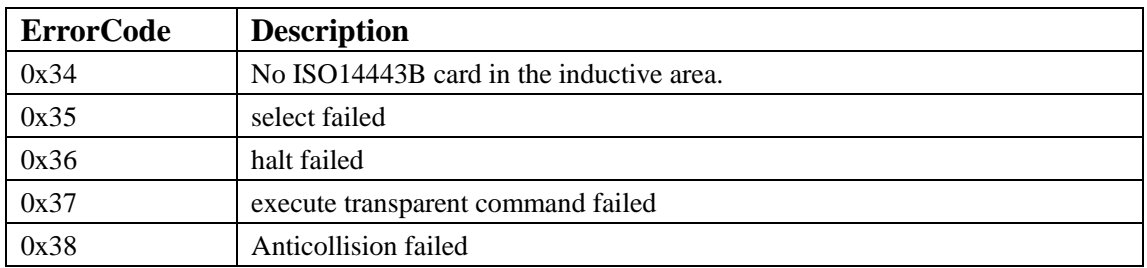

## <span id="page-8-2"></span>**D. SRI512/SRI4K tag operation error (when return status=0x11) :**

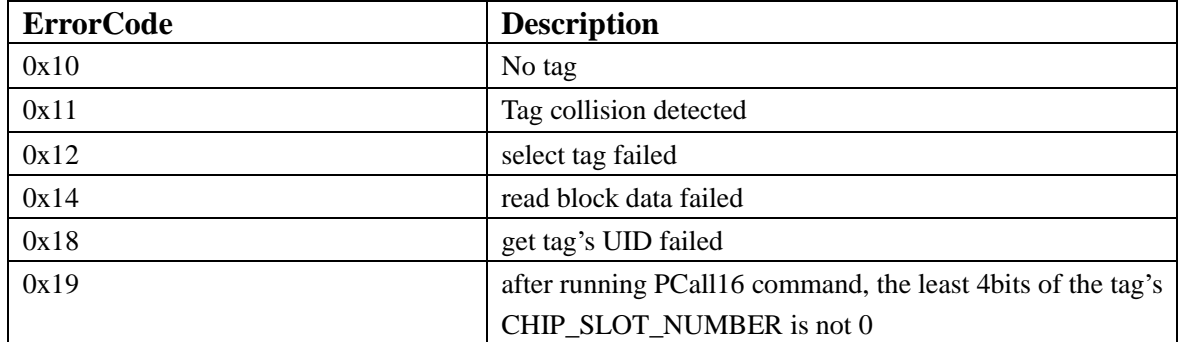

# <span id="page-9-0"></span>**6.Detailed Description Of Operation Command**

## <span id="page-9-1"></span>**6.1 Reader-Defined Commands**

As to the reader-defined commands, the command symbol byte (cmd ) should be "0x00" and the operation control symbol byte (state) decides which reader-defined command will be processed.

## <span id="page-9-2"></span>**6.1.1 Get Reader Information**

The host sends this command to get the reader's information including reader's address(Com\_adr), firmware version, reader type(\_reader\_type), supported protocol(\_tr\_type) and InventoryScanTime value(default value is 0x1e for 3s).

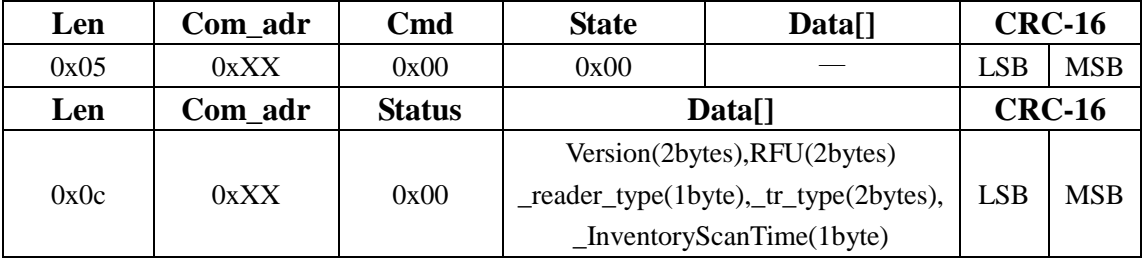

The reader type is 0x45, stand for RR3036 reader; The supported protocol byte is reserved to 0x00 and 0x0C as follows:

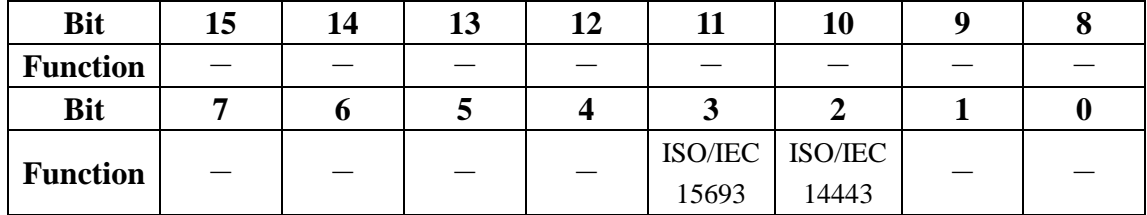

## <span id="page-9-3"></span>**6.1.2 Close RF**

The host sends this command to turn off the RF output of the reader.

| Len  | Com adr | $\mathbf{C}\mathbf{m}\mathbf{d}$ | <b>State</b><br>Data <sup>[]</sup> |  | <b>CRC-16</b> |               |
|------|---------|----------------------------------|------------------------------------|--|---------------|---------------|
| 0x05 | 0xXX    | 0x00                             | 0x01                               |  | <b>LSB</b>    | <b>MSB</b>    |
| Len  | Com adr | <b>Status</b>                    | Data <sup>[]</sup>                 |  |               | <b>CRC-16</b> |
| 0x04 | 0xXX    | 0x00                             |                                    |  | <b>LSB</b>    | <b>MSB</b>    |

## <span id="page-9-4"></span>**6.1.3 Open RF**

The host sends this command to turn on the RF output of the reader and establish the inductive field. The RF is open when the reader is powered on.

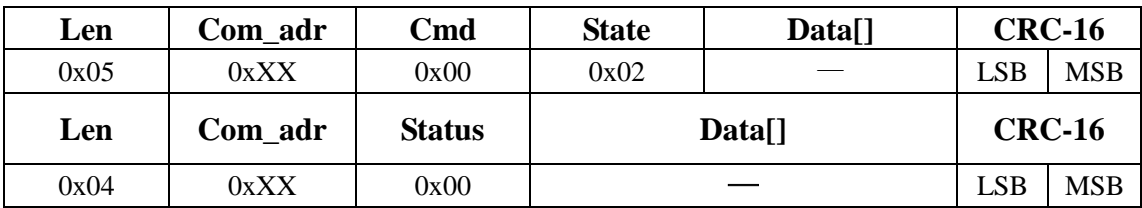

## <span id="page-10-0"></span>**6.1.4 Write Com\_adr**

The host sends this command to change the address(Com\_adr) of the reader. The address data is stored in the reader's inner EEPROM and is nonvolatile after reader powered off. The default value of Com adr is 0x00. The range of Com adr is  $0x00~\text{OxFE}$ . When the host tries to write 0xFF to Com\_adr, the reader will set the value to 0x00 automatically.

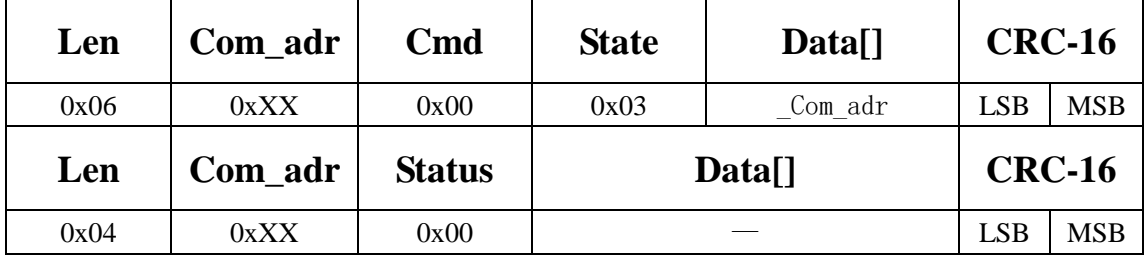

## <span id="page-10-1"></span>**6.1.5 Write InventoryScanTime**

The host sends this command to change the value of InventoryScanTime of the reader. The value is stored in the reader's inner EEPROM and is nonvolatile after reader powered off.. The default value is  $0x1E$  (corresponding to  $30*100ms=3s$ ). The value range is 0x03~0xFF(corresponding to 3\*100ms~255\*100ms). When the host tries to set value  $0x00-0x02$  to InventoryScanTime, the reader will set it to  $0x03$  automatically. In various environments, the actual inventory scan time may be  $0\nu$ -75ms longer than the InventoryScanTime defined.

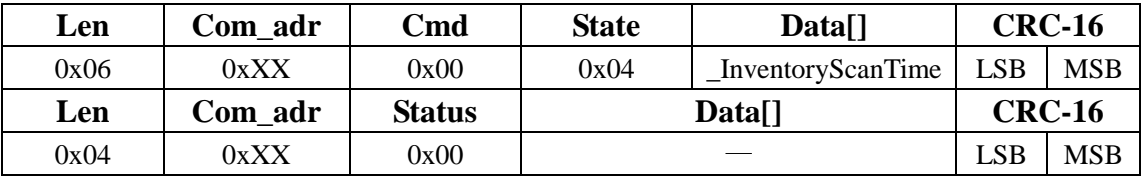

## <span id="page-10-2"></span>**6.1.6 Change to ISO15693 protocol model**

Change reader to ISO15693 model. When powered up, the reader enter this model as default.

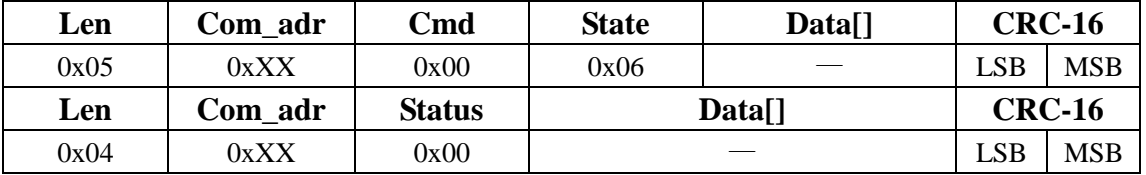

## <span id="page-10-3"></span>**6.1.7 Change to ISO14443A protocol model**

Change reader to ISO14443A model. Before executing ISO14443A command, the reader should be changed to ISO14443A model. Otherwise, the reader returns a status value 0x1F (protocol error).

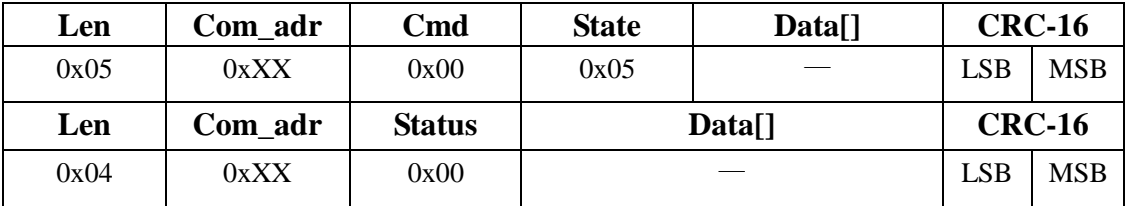

#### <span id="page-11-0"></span>**6.1.8 Change to 14443B procotol model**

Change reader to ISO14443B model, before execute ISO14443B command, the reader should be changed to ISO14443B model. Otherwise, the reader returns a status value 0x1F (protocol error).

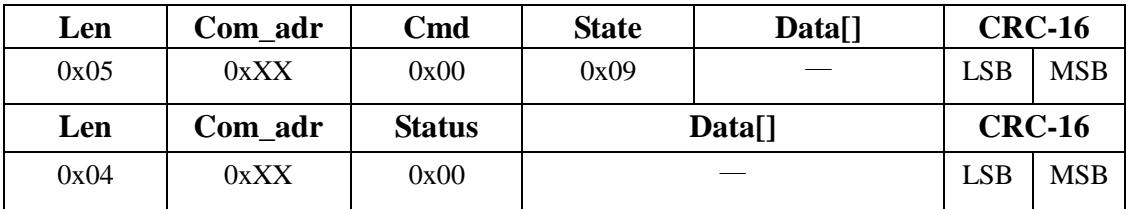

## <span id="page-11-1"></span>**6.1.9 Set LED**

The host can set LED's action mode such as on/off duration and flash times.

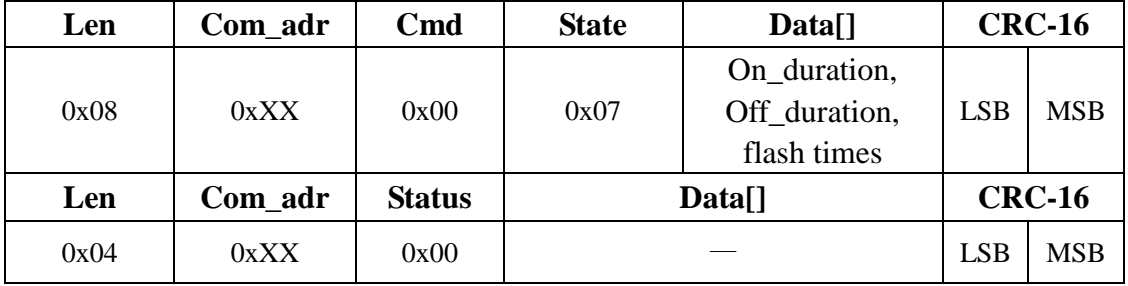

#### <span id="page-11-2"></span>**6.1.10 Set Beep**

The host can set Beep's action mode such as on/off duration and beeping times.

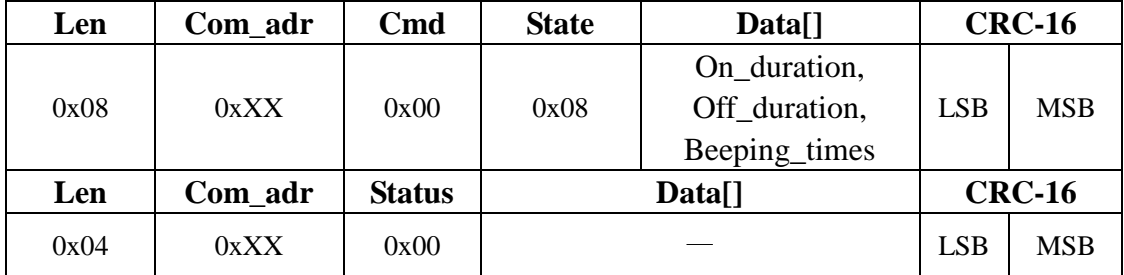

## <span id="page-11-3"></span>**6.2 ISO15693 Protocol Command**

 All ISO15693 tags support 3 operation modes: addressed mode, non-addressed mode and selected mode. These 3 modes correspond to the tag's various states in the field.

ISO15693 protocol commands could be carried out in all the 3 modes or 1 or 2 of them. In addressed mode, the command should include the tag's UID.

In selected mode, one tag should be set to selected mode first and the command is aiming for this tag.

In non-addressed mode, which is also called broadcasting mode, the command is aiming for all tags in the field.

## <span id="page-11-4"></span>**6.2.1 Inventory**

The function of inventory command is to check the existence of any ISO/IEC 15693 tags in inductive field and get the UIDs of the tags.

Before running the inventory command, users can set InventoryScanTime according to their requirement. The default value of InventoryScanTime is 3s. Its value can be changed by reader-defined command "Write InventoryScanTime". The range of InventoryScanTime is 3\*100ms~255\*100ms. In most cases, Value 3s is a good choice. User can appropriately set the time to meet their specific requirements. Two points should be taken into consideration. One is the value could be set to a smaller value to speed up the response of inventory command, the other is the value should not be set too small to process all the tags in inductive field efficiently especially when there are a lot of tags at the same time.

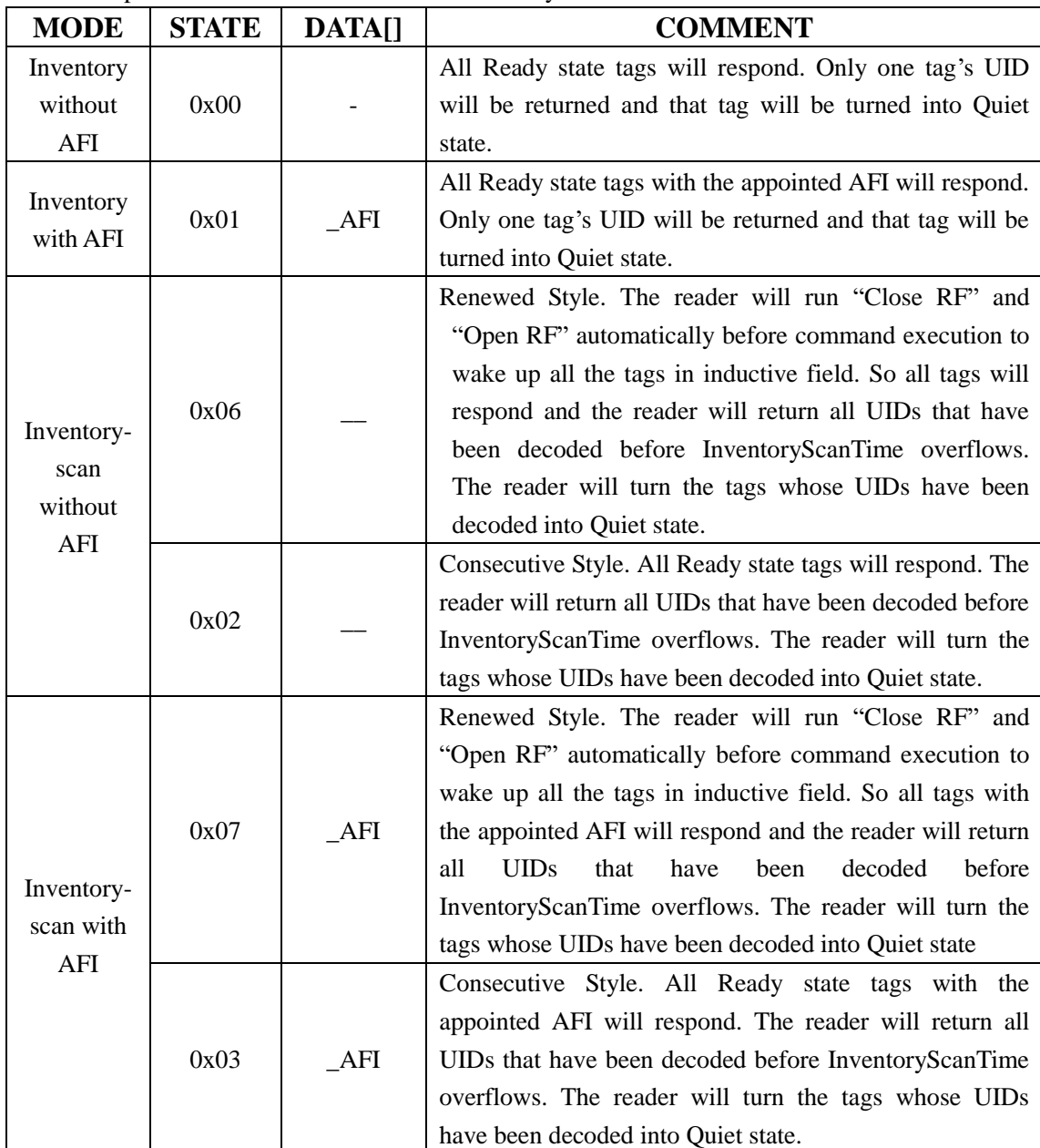

Six operation modes are available for Inventory command:

#### **6.2.1.1 Inventory without AFI**

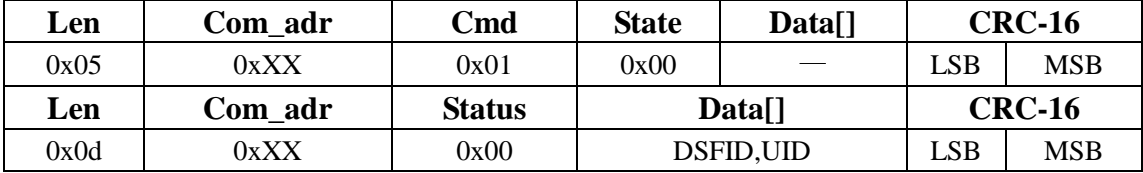

- ◆ Remark: The tag whose UID have been decoded by the readers will be turn into Quiet state.
- ◆ Remark: If there is at least one Ready state tag in the field and the reader could not decode any tag's UID before InventoryScanTime overflows( for example, the InventoryScanTime has been set to a too small value), the reader will return the response data block: 0x04,0xXX,0x0A,CRC-16.

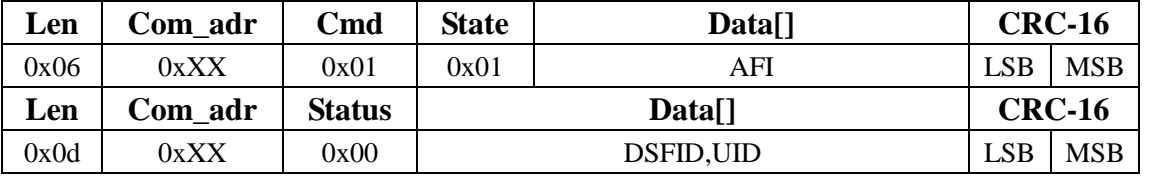

#### **6.2.1.2 Inventory with AFI**

◆ Remark: The tag whose UID have been decoded by the readers will be turn into Quiet state.

Remark: If there is at least one Ready state tag in the field and the reader could not decode any tag's UID before InventoryScanTime overflows( for example, the InventoryScanTime has been set to a too small value), the reader will return the response data block:  $0x04,0xXX,0x0A,$ CRC-16.

Remark: If there is no active tag in the field, the reader will return the response data block: 0x04,0xXX,0x0E,CRC-16

When the reader runs inventory command in Scan Mode, the reader will try to decode all available tags in field and feedback their UIDs.

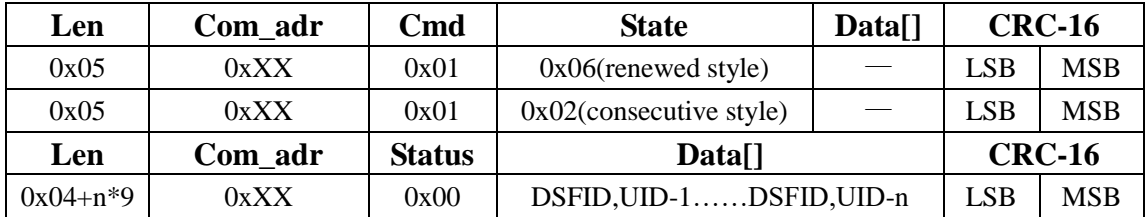

## **6.2.1.3 Inventory-scan without AFI**

- ◆ Remark: n equal to the number of tags being collected, and the [maximum value](app:maximum%20value) of n is 16.
- Remark: The length is equal to  $4+n*9$ , n refers to the number of tags being collected;
- ◆ Remark: If there is at least one Ready state tag in the field and the reader could not decode any tag's UID before InventoryScanTime overflows( for example, the InventoryScanTime has been set to a too small value), the reader will return the response data block:

#### 0x04, 0xXX, 0x0A, CRC-16.

◆ Remark: If the InventoryScanTime has been set to a small value and there are many tags in field, the reader may not be able to decode all tags before InventoryScanTime overflows. Under this circumstance, the reader will send back the following response data block:

#### 0x04+n\*9, 0xXX, 0x0B, DSFID,UID-1……DSFID,UID-n, CRC-16

Users can send a consecutive style inventory-scan command next to let the reader decodes the remaining tags in the field.

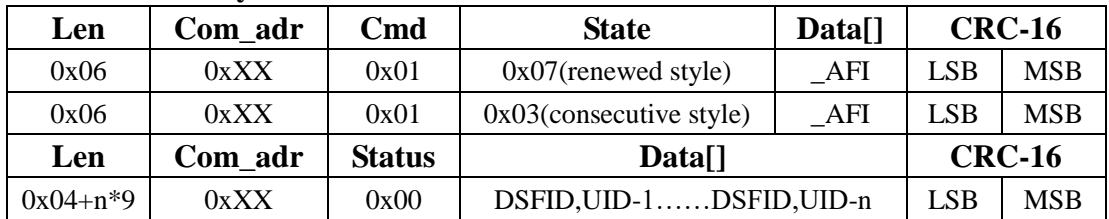

#### **6.2.1.4 Inventory-scan with AFI**

- ◆ Remark: n equal to the number of tags being collected, and the [maximum value](app:maximum%20value) of n is 16.
- $\blacklozenge$  Remark: The length is equal to 4+n\*9, n refers to the number of tags being collected;
- ◆ Remark: If there is at least one Ready state tag in the field and the reader could not decode any tag's UID before InventoryScanTime overflows( for example, the InventoryScanTime has been set to a too small value), the reader will return the response data block:

0x04, 0xXX, 0x0A, CRC-16.

◆ Remark: If the InventoryScanTime has been set to a small value and there are many tags in field, the reader may not be able to decode all tags before InventoryScanTime overflows. Under this circumstance, the reader will send back the following response data block:

#### 0x04+n\*9, 0xXX, 0x0B, DSFID,UID-1……DSFID,UID-n, CRC-16

Users can send a consecutive style inventory-scan command next to let the reader decodes the remaining tags in the field.

#### <span id="page-14-0"></span>**6.2.2 Stay Quiet**

The host sends this command to turn the corresponding tag into Quiet state. When a tag in Quiet state, it will not reply any inventory command. But it will still reply any command in addressed mode with matching UID.

This command should run in addressed mode.

There are three ways to make the tag leave Quiet state:

- ⚫ Tag is taken out of effective field and reentry in it.
- Use Select command to turn the tag into Selected mode.
- Use Reset to ready command to turn the tag into Ready state.

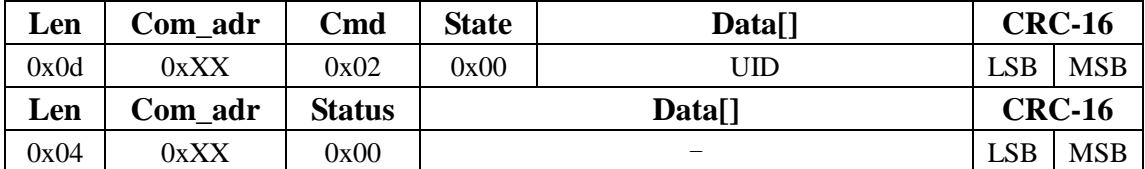

#### <span id="page-14-1"></span>**6.2.3 Read Single Block**

The host sends this command to read out the corresponding tag's one block content(4 or 8 bytes) and its security status byte. The blocks number and the size of a block may differ from tag to tag with different manufacturer. Please refer to appendix 1.

This command should run in addressed mode or selected mode.

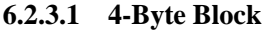

| Len  | Com adr | $\mathbf{C}\mathbf{m}\mathbf{d}$ | <b>State</b>              | <b>CRC-16</b> |     |            |
|------|---------|----------------------------------|---------------------------|---------------|-----|------------|
| 0x0e | 0xXX    | 0x20                             | 0x00<br>UID, block number |               | LSB | <b>MSB</b> |
| 0x06 | 0xXX    | 0x20                             | 0x01                      | block number  | LSB | <b>MSB</b> |
|      |         |                                  |                           | <b>CRC-16</b> |     |            |
| Len  | Com adr | <b>Status</b>                    |                           | Data[]        |     |            |

**<sup>6.2.3.2</sup> 8-Byte Block**

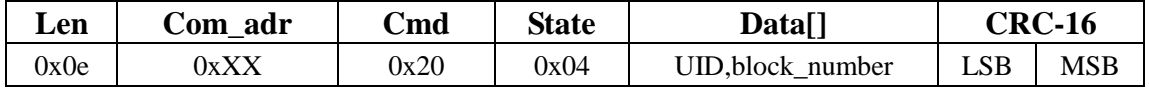

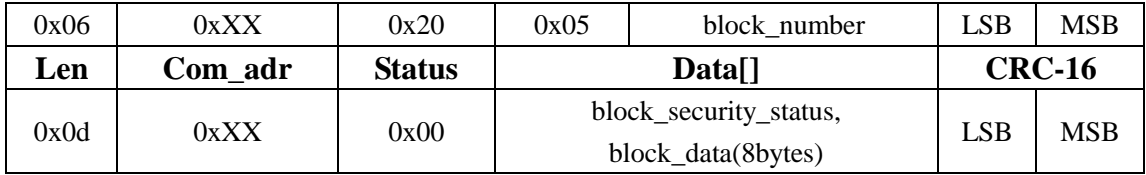

## <span id="page-15-0"></span>**6.2.4 Write Single Block**

The host sends this command to write corresponding tag's one block content(4 or 8 bytes). The blocks number and the size of a block may differ from tag to tag with different manufacturer. Please refer to appendix 1.

If the appointed block has been locked, operation will fail and the reader will return the error\_code.

There are two types of write operation feedback style corresponding to the Option\_flag bit in ISO15693 defined write command's flag byte. When tag supports write operation with Option\_flag=1, it is a type A tag. When tag supports write operation with Option\_flag=0, it is a type B tag. Please refer to appendix 1.

This command should run in addressed mode or selected mode.

## **6.2.4.1 4-Byte Block**

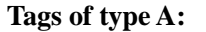

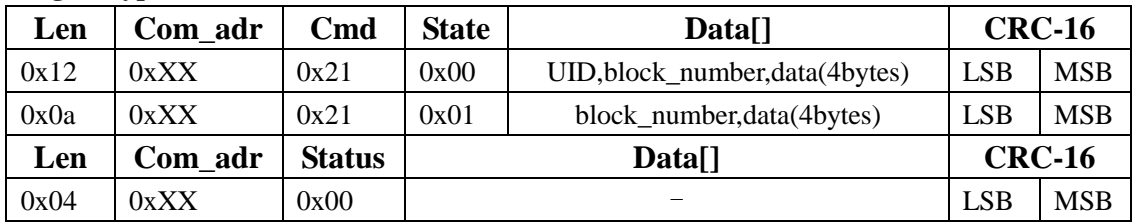

**Tags of type B:**

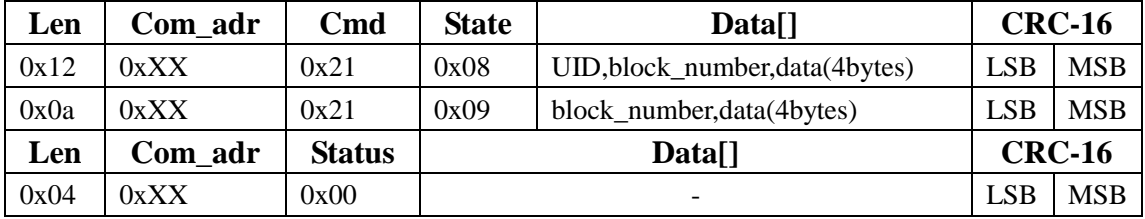

#### **6.2.4.2 8-Byte Block**

**Tags of type A**:

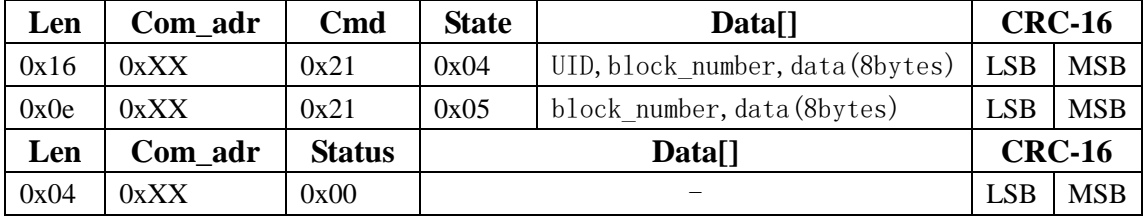

**Tags of type B:**

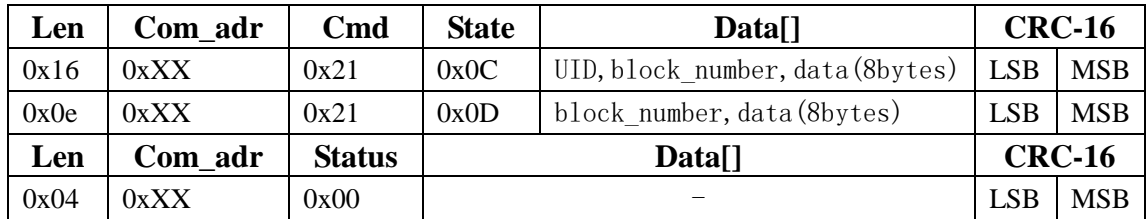

## <span id="page-16-0"></span>**6.2.5 Lock Block**

The host sends this command to let the reader lock the appointed block. When a block has been locked, its content should not be able to change any more.

Lock block is a write-alike command and also has two styles according the tag's A or B type. Please refer to 6.2.4 and appendix 1.

This command should run in addressed mode or selected mode.

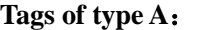

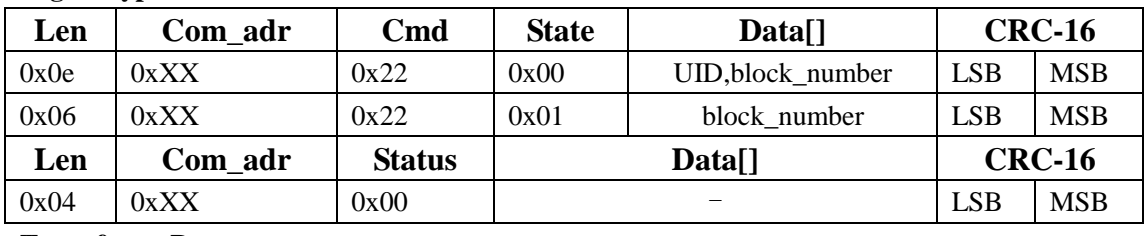

**Tags of type B:**

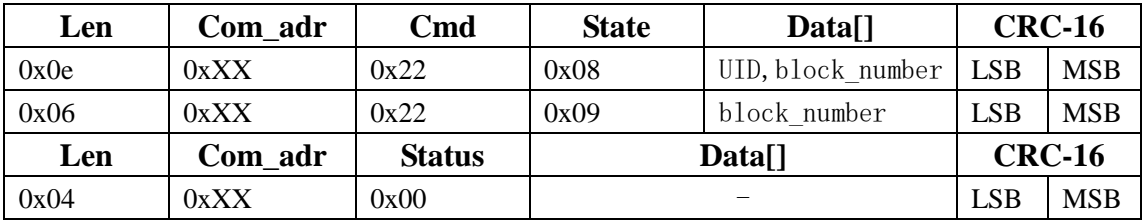

#### <span id="page-16-1"></span>**6.2.6 Read Multiple Block**

The host sends this command to let the reader read out the corresponding tag's several blocks' content (4 or 8 bytes per block) and their security status bytes. The blocks number and the size of a block may differ from tag to tag with different manufacturer. Please refer to appendix 1.

The reader can read out as many as 28 blocks one time when block size is 4 bytes and as many as 15 blocks when block size is 8 bytes.

This command should run in addressed mode or selected mode.

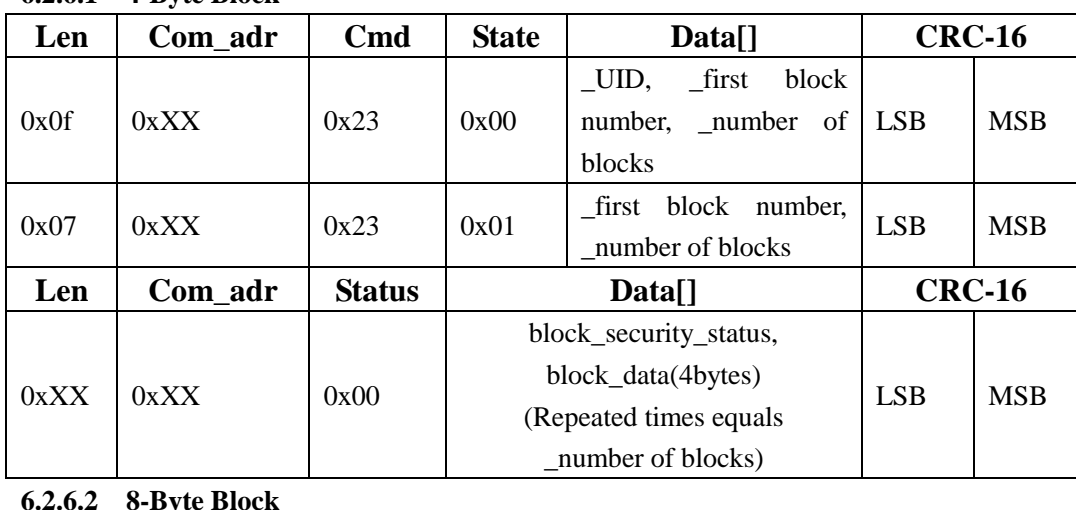

#### **6.2.6.1 4-Byte Block**

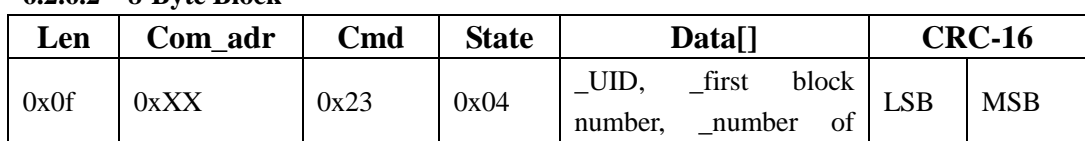

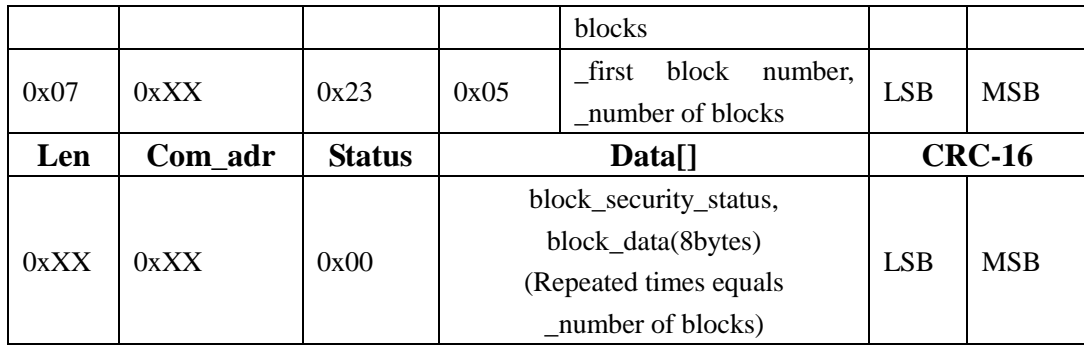

#### <span id="page-17-0"></span>**6.2.7 Select**

The host sends this command to set the appointed tag into Selected state. All selected mode commands are aiming to the tag in Selected state. There is only one tag in Selected state at a time in one field. When turning a new tag into Selected state, the former tag in Selected state will turn into Ready state. User can also use this command to turn a tag from Quiet state into Selected state. This command can only run in Addressed mode and the command data block must contain UID of the appointed tag.

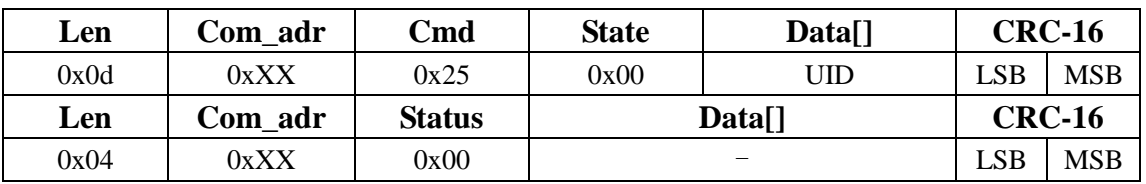

This command should run in addressed mode.

## <span id="page-17-1"></span>**6.2.8 Reset to Ready**

The host sends this command to turn the appointed tag from Quiet state into Ready state. This command should run in addressed mode or non-address mode.

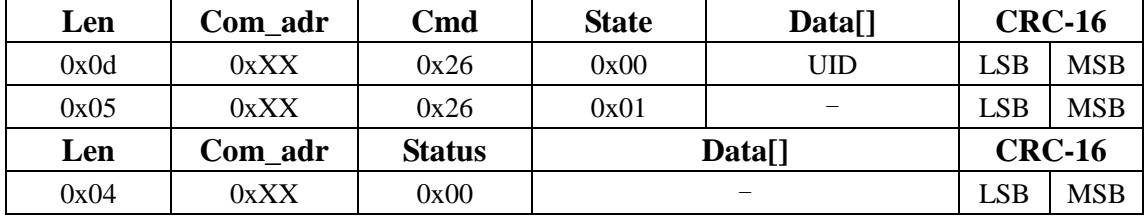

This command with state=0x01 will turn all the tags in field from Quiet state into Ready state.

## <span id="page-17-2"></span>**6.2.9 Write AFI**

The host sends this command to let the reader write a new AFI value to the appointed tag.

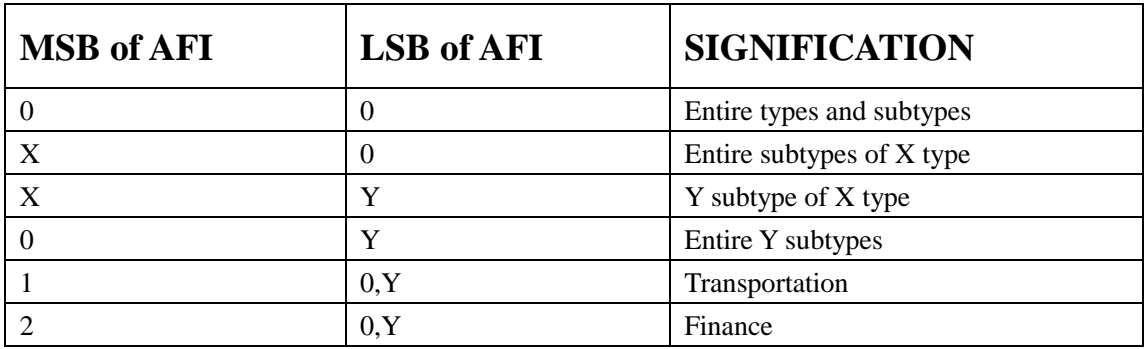

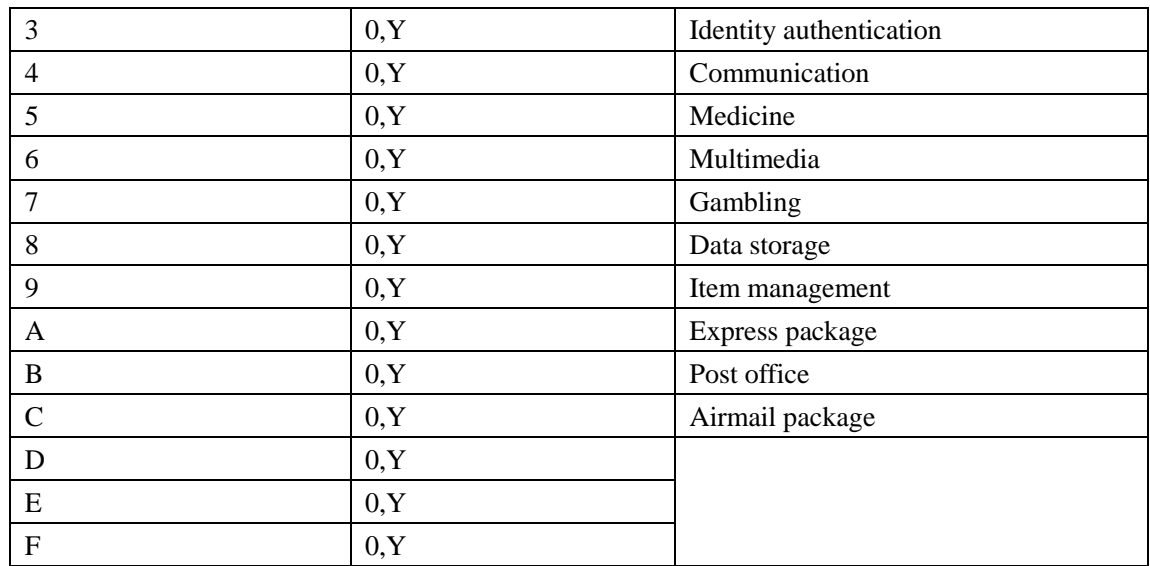

Both "X" and "Y" represents  $1 \sim F$ 

Write AFI is a write-alike command and also has two styles according the tag's A or B type. Please refer to 6.2.4 and appendix 1.

This command should run in addressed mode or selected mode.

#### **Tags of type A**:

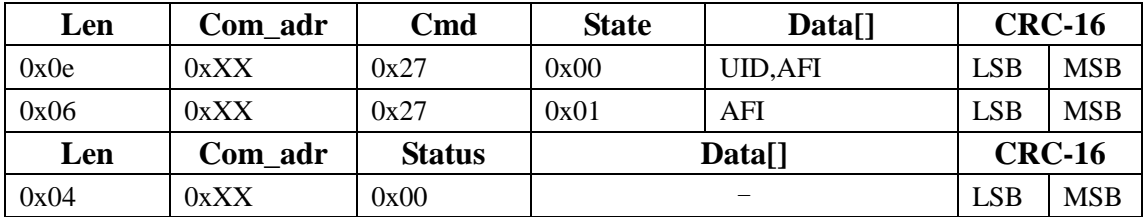

#### **Tags of type B**:

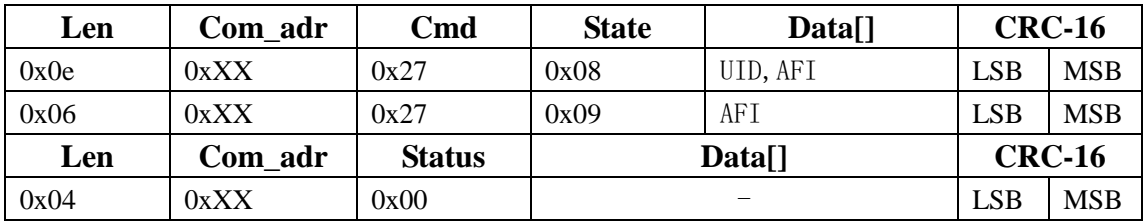

## <span id="page-18-0"></span>**6.2.10 Lock AFI**

The host sends this command to lock the tag's AFI value. When a tag's AFI has been locked, its value could not be able to change any more. Lock AFI is a write-alike command and also has two styles according the tag's A or B type. Please refer to 6.2.4 and appendix 1.

This command should run in addressed mode or selected mode.

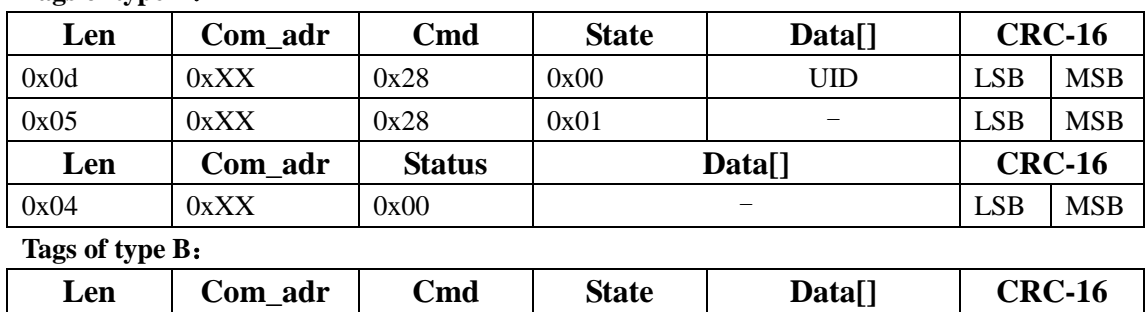

#### **Tags of type A**:

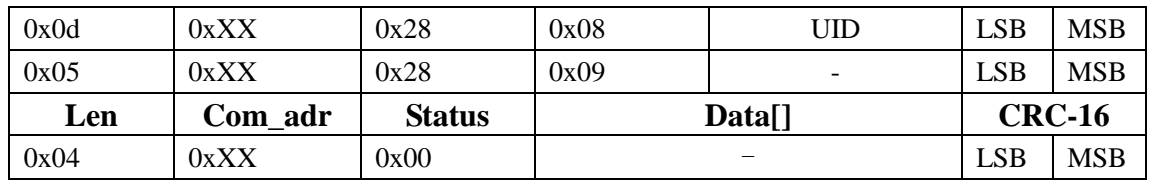

## <span id="page-19-0"></span>**6.2.11 Write DSFID**

The host sends this command to write a new DSFID value to the appointed tag.

Write DSFID is a write-alike command and also has two styles according the tag's A or B type. Please refer to 6.2.4 and appendix 1.

This command should run in addressed mode or selected mode.

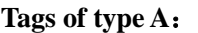

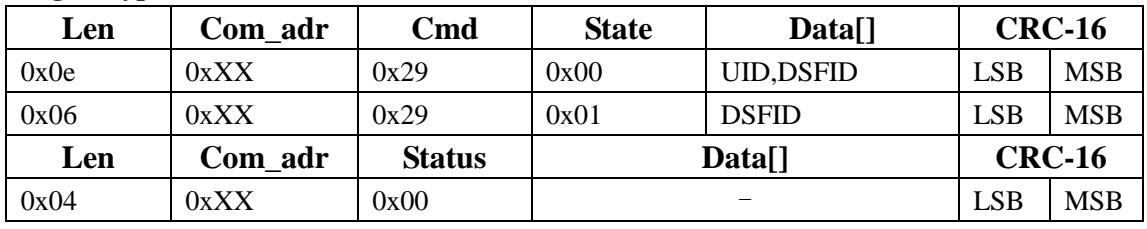

**Tags of type B**:

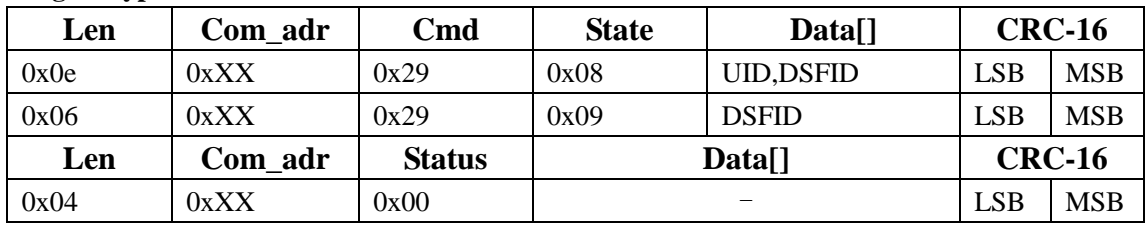

## <span id="page-19-1"></span>**6.2.12 Lock DSFID**

The host sends this command to lock the tag's DSFID value. When a tag's DSFID has been locked, its value should not be able to change any more.

Lock DSFID is a write-alike command and also has two styles according the tag's A or B type. Please refer to 6.2.4 and appendix 1.

This command should run in addressed mode or selected mode.

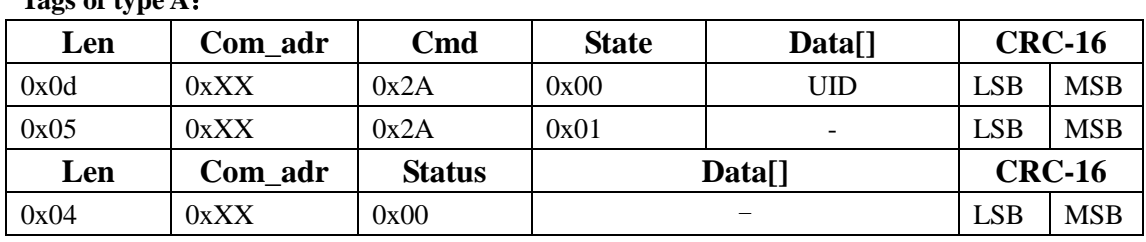

**Tags of type A**:

**Tags of type B**:

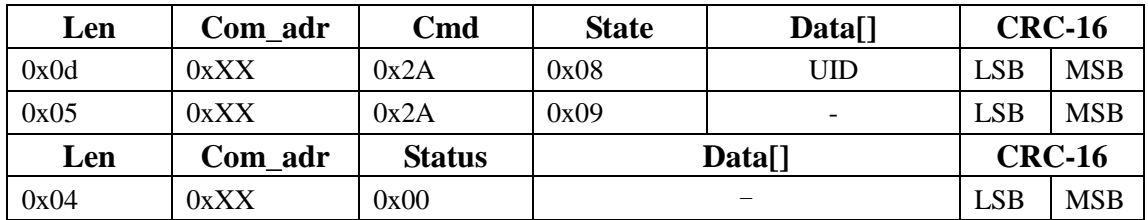

## <span id="page-19-2"></span>**6.2.13 Get System Information**

The host sends this command to get the detailed information of the appointed tag's. The information include 1 byte information\_flag, 8 byte UID, 1 byte DSFID, 1 byte AFI, 2 bytes Memorey\_size and 1 byte IC\_reference. Each bit's meaning of the information\_flag is as follows:

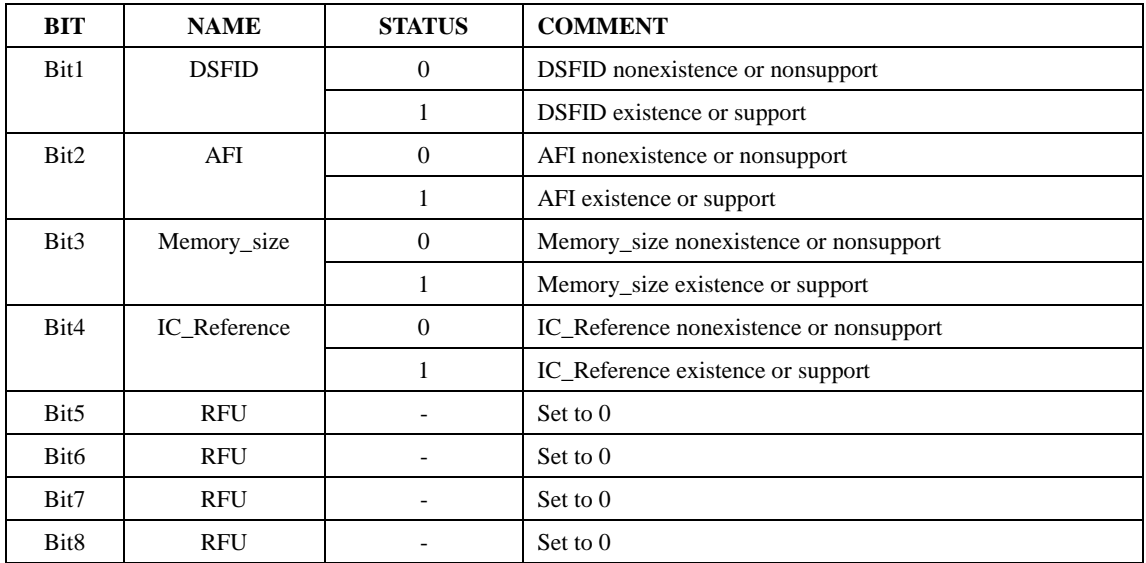

This command should run in addressed mode or selected mode.

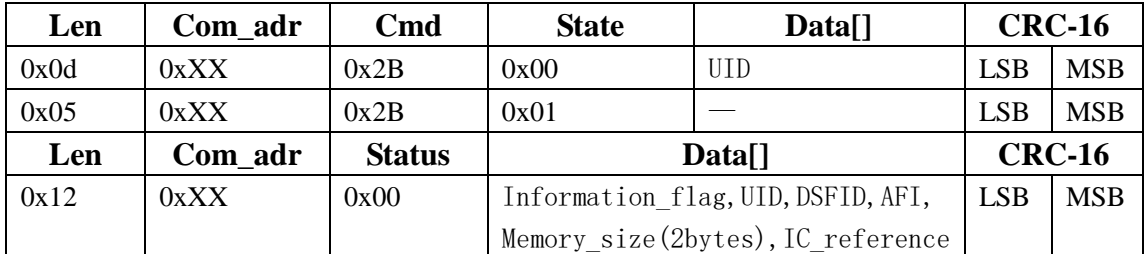

Remark: The above chart only describe the situation when "Information flag"=0x0f. If Information\_flag is other value, the length and contents of the response data block will alter according to Information\_flag's definition.

## <span id="page-20-0"></span>**6.3 ISO14443A Protocol Command**

#### <span id="page-20-1"></span>**6.3.1 Request**

Send request command to detect if any ISO14443A card exists in the field.

| Len  | Com adr | Cmd           | <b>State</b><br>Data <sub>1</sub> |                   | $CRC-16$   |            |
|------|---------|---------------|-----------------------------------|-------------------|------------|------------|
| 0x06 | 0xXX    | 0x41          | 0x10                              | Mode              | <b>LSB</b> | <b>MSB</b> |
| Len  | Com adr | <b>Status</b> |                                   | Data[]            | $CRC=16$   |            |
| 0x06 | 0xXX    | 0x00          |                                   | tagType[] (2Byte) | LSB        | <b>MSB</b> |
| 0x05 | 0xXX    | 0x10          |                                   | Error code        | LSB        | <b>MSB</b> |

Mode=0,request all cards in area except halted status;

Mode=1, request all cards in area;

tagType[]: type of the card with Least Significant Byte first.

## <span id="page-20-2"></span>**6.3.2 Anticoll**

| Len  | Com_adr | $\mathbf{C}\mathbf{m}\mathbf{d}$ | <b>State</b><br>Data[] |                       | $CRC=16$   |            |
|------|---------|----------------------------------|------------------------|-----------------------|------------|------------|
| 0x06 | $0$ Xxx | 0x42                             | 0x10                   | Reserved $(0x00)$     | <b>LSB</b> | <b>MSB</b> |
| Len  | Com_adr | <b>Status</b>                    | Data[]                 |                       | $CRC=16$   |            |
| 0x08 | $0$ Xxx | 0x00                             |                        | Data $\lceil$ (4Byte) | <b>LSB</b> | <b>MSB</b> |
| 0x05 | $0$ Xxx | 0x10                             | Error code             |                       | LSB        | MSB        |

Process ISO 14443A anti-collision operation after request command, return one tag's UID.

Reserved  $= 0x00$ ;

Data[]: Card's UID number, least significant byte first.

## <span id="page-21-0"></span>**6.3.3 Anticoll2**

Process ISO 14443A anti-collision operation after request command

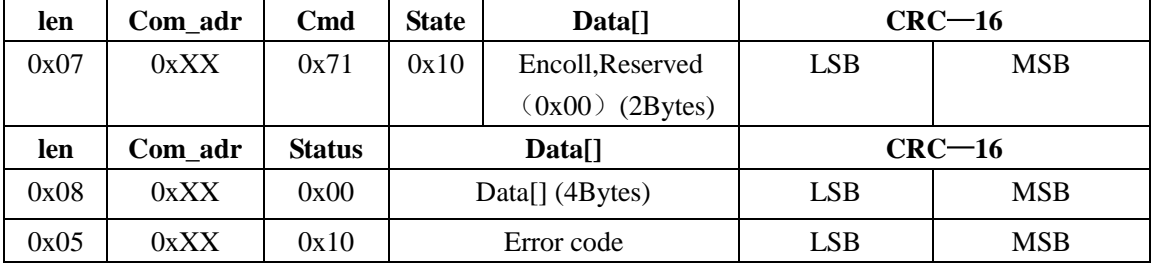

Encoll  $= 1$ : enable multiple tags in the inductive area.

 $Encoll = 0$ : disable multiple tags in the inductive area. If more than one tag in the area, the reader will return a error code;

Reserved  $= 0x00$ ;

Data[]: Card's UID with Least Significant Byte first.

## <span id="page-21-1"></span>**6.3.4 ULAnticoll**

Process UltraLight anti-collision operation after request command

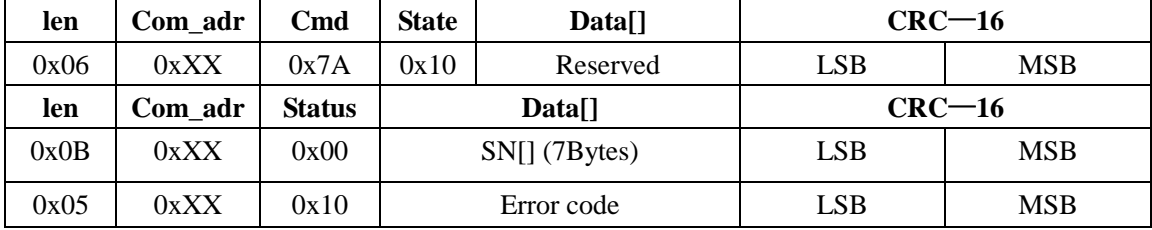

Reserved  $= 0x00$ ;

SN[]: 7 bytes tag's serial number with Least Significant Byte first

## <span id="page-21-2"></span>**6.3.5 Select**

Select one card with its UID and return its capacity

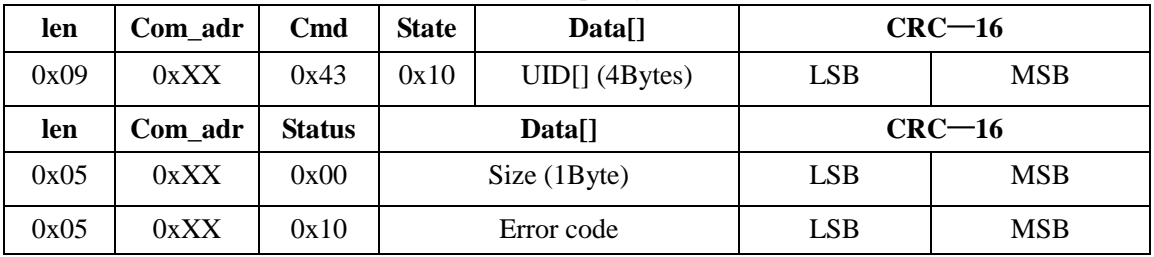

UID[]:Card's UID number with Least Significant Byte first Size: tag's capacity.

#### <span id="page-22-0"></span>**6.3.6 Anthentication**

Authenticate with KEY in the reader's EEPROM. The card should be authenticated before read, write and other data sector operation.

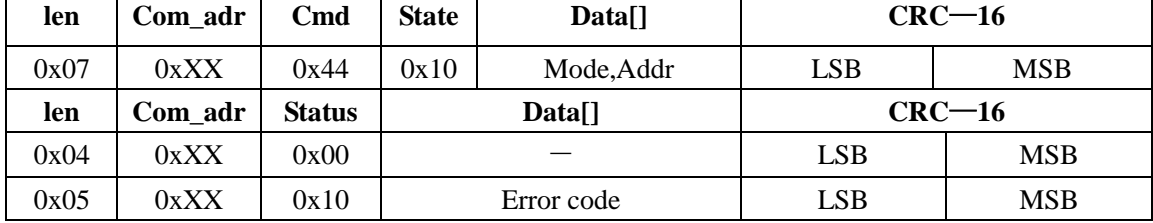

Mode =0, authenticate with KEY A

Mode  $=1$ , authenticate with KEY B

Addr: The number of the sector  $(0-15)$  to be authenticated with the KEY from the corresponding area in reader's EEPROM

#### <span id="page-22-1"></span>**6.3.7 Anthentication2**

Cross-authenticate with KEY in reader's EEPROM. The card should be authenticated before read, write and other data sector operation

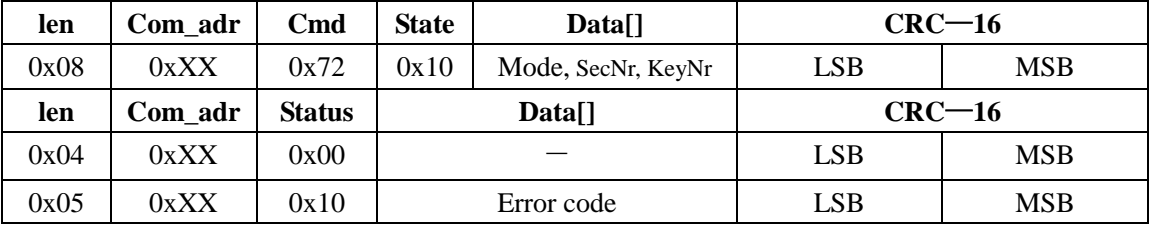

Mode =0, authenticate with KEY A;

Mode  $=1$ , authenticate with KEY B;

SecNr: The number of the sector to be authenticated;

KeyNr: The number of the sector in EEPROM storing the KEY.

#### <span id="page-22-2"></span>**6.3.8 AuthKey**

Directly authenticate with dictated KEY. The card should be authenticated before read, write and other data sector operation

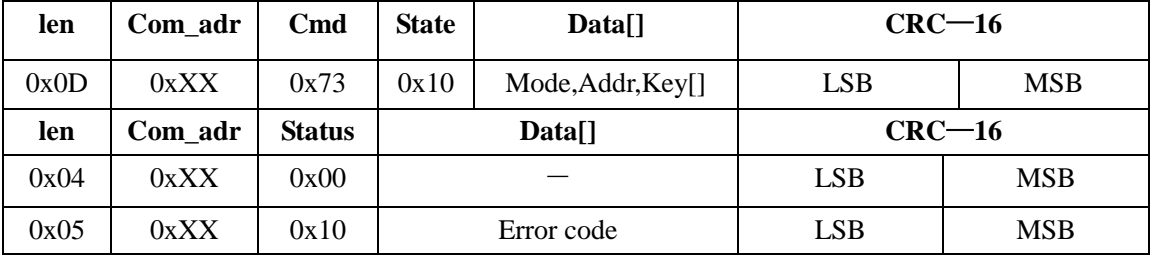

Mode =0, authenticate with KEY A

Mode  $=1$ , authenticate with KEY B

Addr: The number of the sector to be authenticated;

<span id="page-22-3"></span>Key[]; 6 bytes KEY with Least Significant Byte first

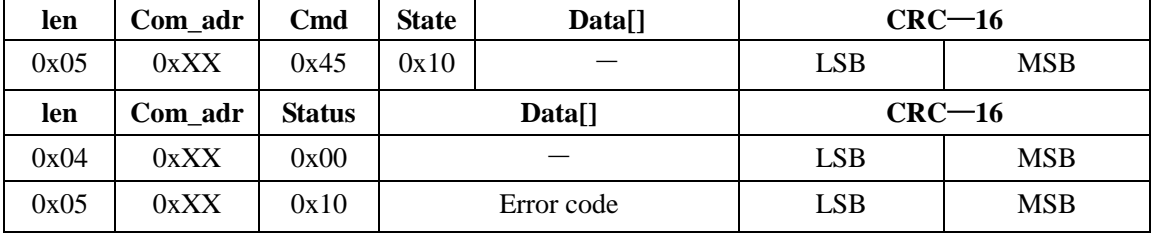

Set the active card in halt status.

## <span id="page-23-0"></span>**6.3.10 Read**

Read out 1 block data from the card.

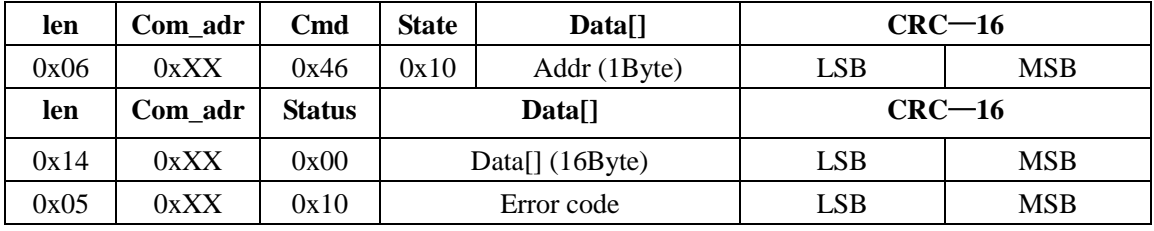

Addr: Absolute block address;

Data[]: 16 bytes block data with Least Significant Byte first

## <span id="page-23-1"></span>**6.3.11 Write**

Write 1 block data in the card

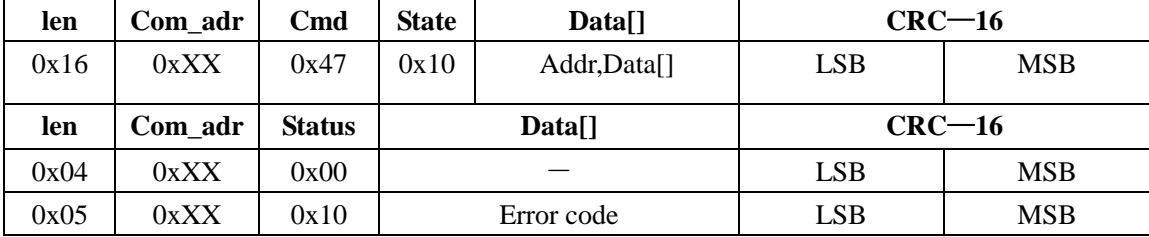

Addr: Absolute block address;

Data[]: The 16 bytes data to be written with Least Significant Byte first

## <span id="page-23-2"></span>**6.3.12 ULWrite**

Write 4 bytes data in the UltraLight card

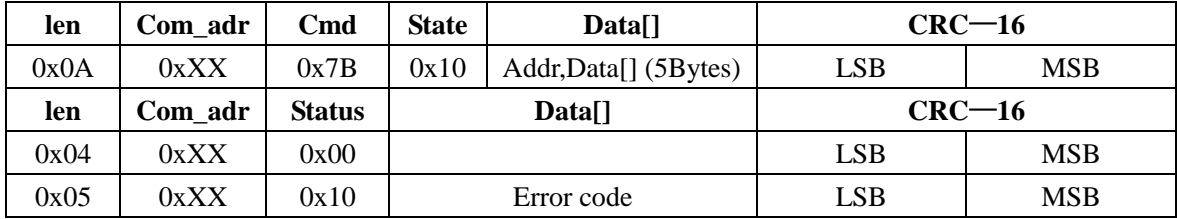

Addr: Absolute block address;

Data[]: The 4 bytes data to be written with Least Significant Byte first

## <span id="page-23-3"></span>**6.3.13 InitValue**

Initialize the block to value-block with designated value.

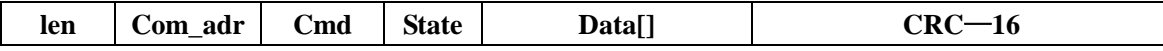

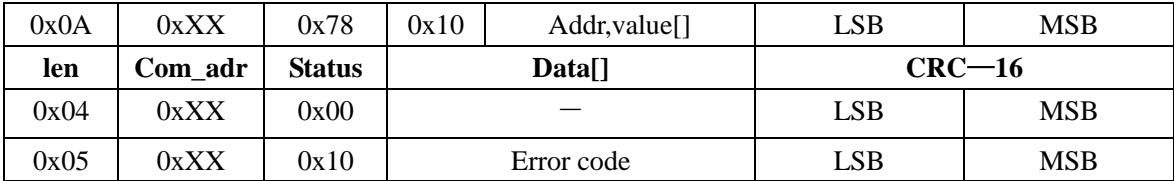

Addr: block address to initialize;

value : 4 bytes initializing value with Least Significant Byte first

## <span id="page-24-0"></span>**6.3.14 ReadValue**

Read out the content of value-block.

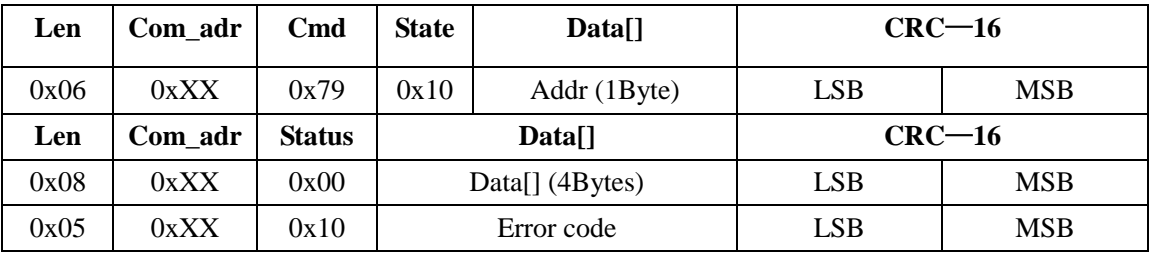

Addr: block address to read,the block must a value-block.

Data[]: 4 bytes value data with Least Significant Byte first.

## <span id="page-24-1"></span>**6.3.15 Increment**

Read out the content of a value-block, check its structure and add it with the value assigned, then store the result in card's internal register. The value-block should have a specific format that is defined in Mifare series cards' datasheet

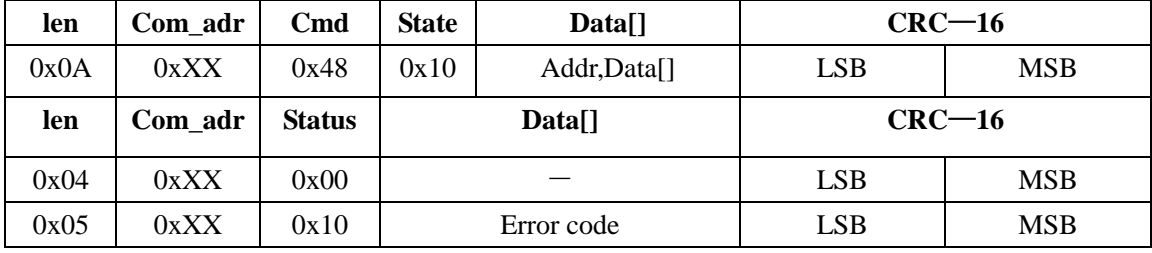

Addr: Absolute block address;

Data[]:4 bytes value to be added with Least Significant Byte first

## <span id="page-24-2"></span>**6.3.16 Decrement**

Read out the content of a value-block, check its structure and subtract it with the value assigned, then store the result in card's internal register. The value-block should have a specific format that is defined in Mifare series cards' datasheet.

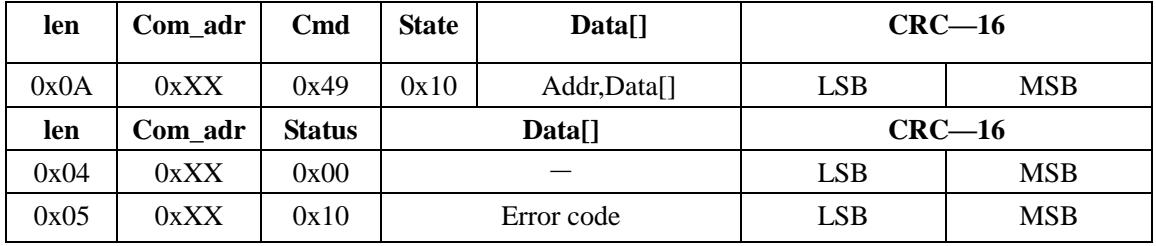

Addr: Absolute block address;

Data[]:4 bytes value to be subtracted with Least Significant Byte first

## <span id="page-25-0"></span>**6.3.17 Restore**

Read out the content of a value-block, check its structure and store it in card's internal register. The value-block should have a specific format which is defined in Mifare series cards' datasheet.

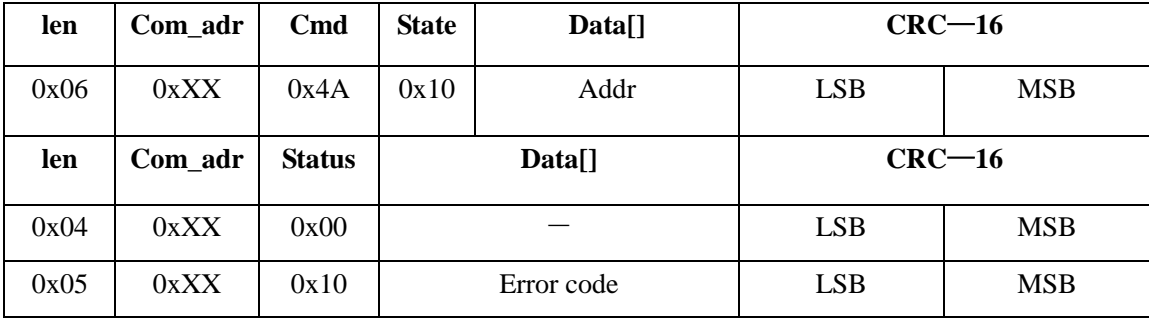

Addr: Absolute block address.

## <span id="page-25-1"></span>**6.3.18 Transfer**

Transfer the content of card's internal register to a valid value-block. The value-block should have a specific format which is defined in Mifare series cards' datasheet. This operation could only be used after increment, decrement or restore process

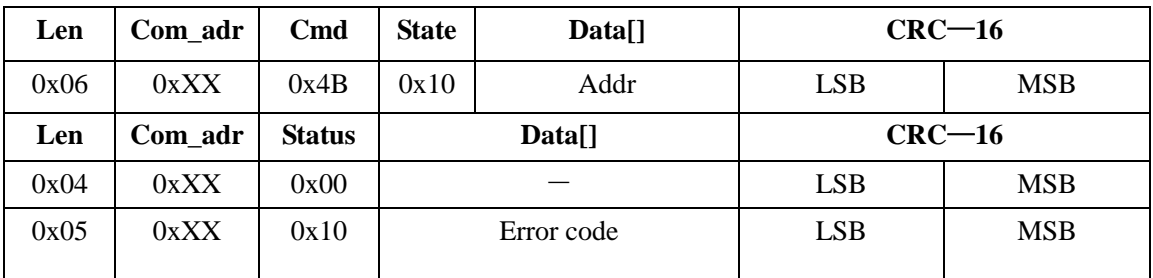

Addr: Absolute block address.

## <span id="page-25-2"></span>**6.3.19 LoadKey**

Save a KEY in the reader's EEPROM.

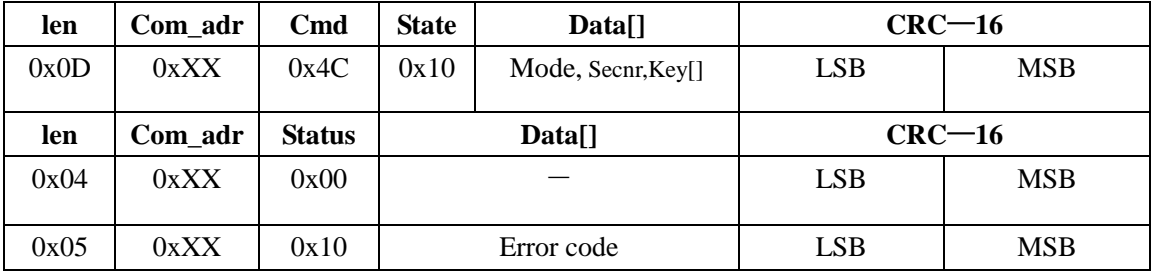

Mode =  $0$ , KEY A;

Mode =  $1$ , KEY B;

Addr: Sector number in EEPROM and should be less than 16;

Key[];6 bytes KEY with least significant byte first

## <span id="page-25-3"></span>**6.3.20 CheckWrite**

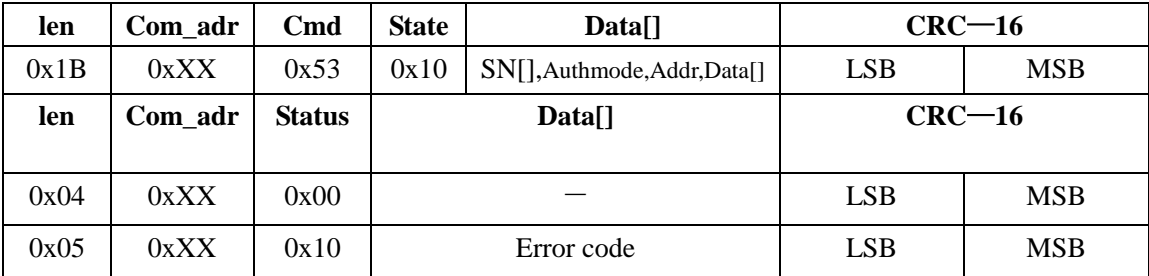

Compare the data written in the card with known data. In this operation, RR3036 use the KEY in its EEPROM with the same sector number of the card data block to be checked.

SN[]:4 bytes Card's UID number, least significant byte first;

Authmode: Authentication mode;

Addr: Absolute block address;

Data[]:16 data bytes for checking with Least Significant Byte first

#### <span id="page-26-0"></span>**6.3.21 ReadE2**

Read out the content of the reader's EEPROM. The address should be less than 0x80. The content of the EEPROM with the address over 0x80 is used for KEY storage and could not be read out.

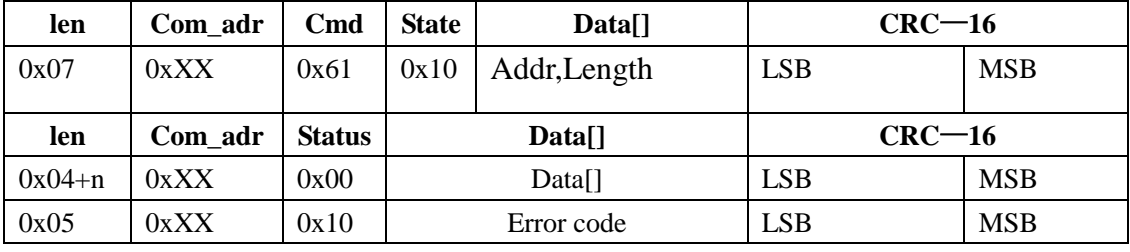

Addr: Begin address of the EEPROM to be read out (less than 0x80).

Length: Byte length of the data to be read out (less than 20 bytes).

Data[]:Data being read out.

## <span id="page-26-1"></span>**6.3.22 WriteE2**

Write data in the reader's EEPROM. Data in address  $0x00-0x0f$  are read-only product information. Data in address 0x10~0x2f are initialization data and should not be altered. Address area 0x80~0x1ff are used for KEY storage and could be written with LoadKey command

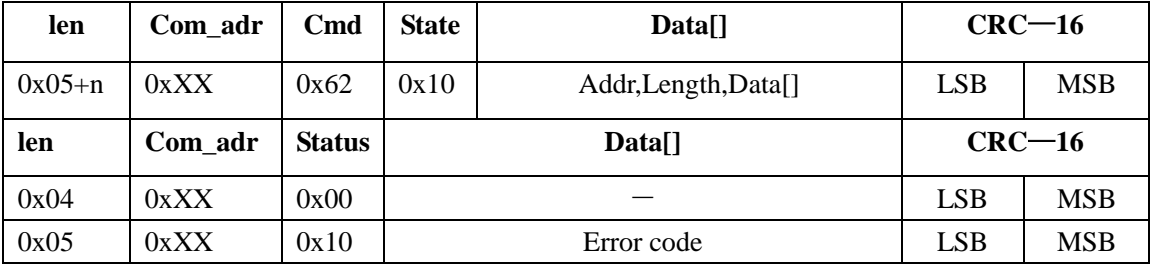

Addr: Begin address of the EEPROM to be written (0x30-0x7e);

Length: Byte length of the data to be written (less than 20 bytes); Data[]:Data to be written.

## <span id="page-26-2"></span>**6.3.23 Value**

Perform value-block related operation between one value block and one transfer block. The

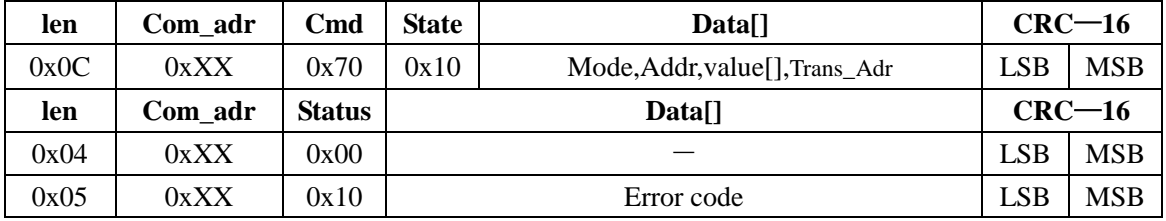

two block should both have value-block format and in the same sector. The value-block related operation includes increment, decrement and restore. Auto transfer is supported.

Mode=0xc0, decrement ;

Mode=0xc1, increment ;

Mode=0xc2, restore ;

Addr : Absolute block address;

value[]:Value when in decrement or increment. There is not this item in restore operation; Trans\_Adr: Absolute block address of the transfer block

## <span id="page-27-0"></span>**6.4 ISO14443B Protocol Command**

## <span id="page-27-1"></span>**6.4.1 Request**

## **6.4.1.1 Request without AFI**

Detect that if any ISO/IEC 14443B card is in the inductive area and return the card's PUPI, application data and protocol information if a card responds to the request.

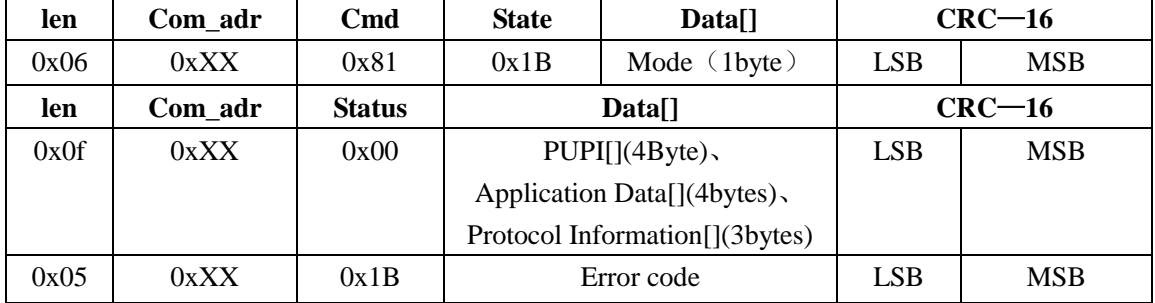

Mode=0,request all cards in area except halted status;

Mode=1, request all cards in area;

PUPI[]:4 bytes card's Pseudo Unique PICC Identifier with Least Significant Byte first;

Application Data[]:4 bytes card's application data with Least Significant Byte first;

Protocol Information[]:3 bytes card's protocol information with Least Significant Byte first.

## **6.4.1.2 Request with AFI**

All tags with the appointed AFI will respond. the tag's PUPI will be returned.

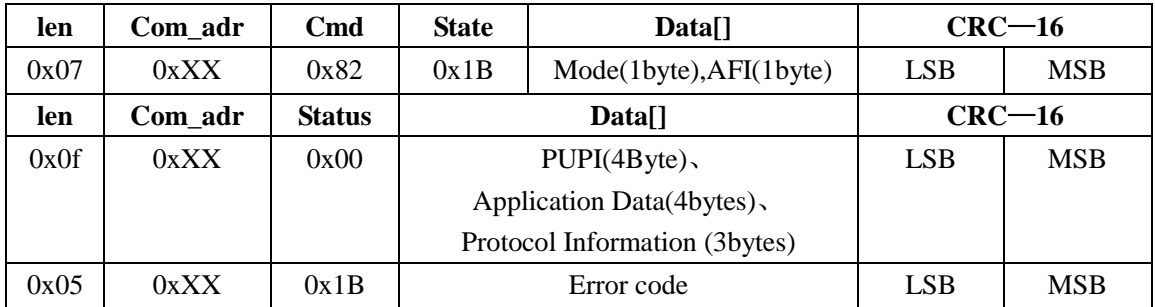

Mode=0,request all cards in area except halted status;

Mode=1, request all cards in area;

AFI: Application Family Identifier; if  $AFI = 0$ , all tags will respond.

PUPI[]:4 bytes card's Pseudo Unique PICC Identifier with Least Significant Byte first;

Application Data[]:4 bytes card's application data with Least Significant Byte first;

Protocol Information[]:3 bytes card's protocol information with Least Significant Byte first.

## <span id="page-28-0"></span>**6.4.2 Anticoll**

## **6.4.2.1 Anticoll without AFI**

All tags will respond and one tag's PUPI will be returned.

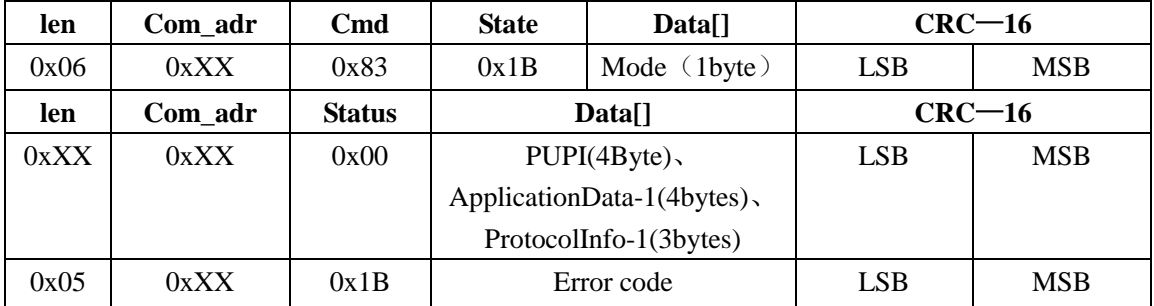

Mode=0,request all cards in area except halted status;

Mode=1, request all cards in area;

PUPI[]:4 bytes card's Pseudo Unique PICC Identifier with Least Significant Byte first;

Application Data[]:4 bytes card's application data with Least Significant Byte first;

Protocol Information[]:3 bytes card's protocol information with Least Significant Byte first.

## **6.4.2.2 Anticoll with AFI**

All tags with the appointed AFI will respond and one tag's PUPI will be returned.

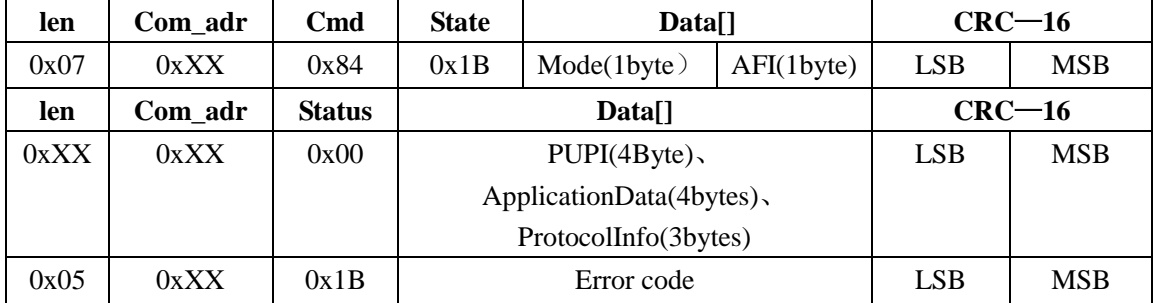

Mode=0,request all cards in area except halted status;

Mode=1, request all cards in area;

PUPI[]:4 bytes card's Pseudo Unique PICC Identifier with Least Significant Byte first;

Application Data[]:4 bytes card's application data with Least Significant Byte first;

Protocol Information[]:3 bytes card's protocol information with Least Significant Byte first.

## <span id="page-28-1"></span>**6.4.3 SelectAndSet**

Assign a channel number (CID) for a specified card in the inductive area by its PUPI. The card will be in active state if the operation succeeds.

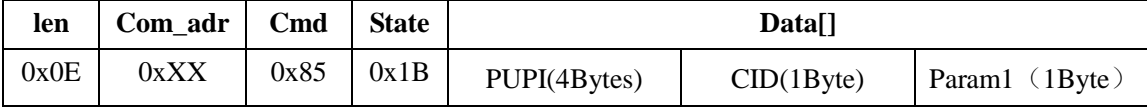

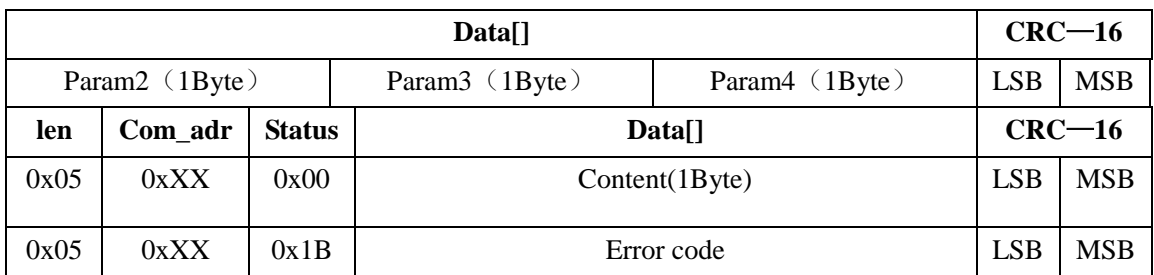

PUPI: 4 bytes card's Pseudo Unique PICC Identifier with Least Significant Byte first.

CID: channel number assigned for card by reader $(0-14)$ ;

param1: whether break EOF or SOF.

param1 = 0: don't break EOF and SOF.

param1 = 1: don't break EOF, break SOF

param1 = 2: don't break SOF, break EOF

param1 = 3: break EOF and SOF.

param2: low 4bits indicate minimum delay before cards responding after the end of a command sent by reader(TR0); high 4bits indicate the minimum delay between subcarrier modulation start and beginning of data transmission(TR1).

```
low 4bits: 0000. TR0 = 64/fs:
                    0001. TR0 = 48/fs:
                    0010. TR0 = 16/fs.
         high 4bits: 0000. TR1 = 80/fs;
                    0001. TR1 = 64/fs;
                    0010. TR1 = 16/fs.
param3: define maximum frame size that can be received by reader.
       0: RFU; 1:RFU; 2:32bytes; 3:40bytes;
       4:48bytes; 5:64bytes; 6:96bytes; 7:128bytes;
       8:256bytes; 9~255:RFU
param4: Bit rate selection
low 4bits: PCD to PICC:
    0000:PCD to PICC, letu=128/fc, Bit rate is 106kbit/s;
    0001:PCD to PICC, letu=64/fc, Bit rate is 212kbit/s;
    0010:PCD to PICC, letu=32/fc, Bit rate is 424kbit/s;
    0011:PCD to PICC, letu=16/fc, Bit rate is 847kbit/s; RFU for other。
high 4bits: PICC to PCD:
    0000:PICC to PCD, letu=128/fc, Bit rate is 106kbit/s;
    0001:PICC to PCD, letu=64/fc, Bit rate is 212kbit/s;
    0010:PICC to PCD, letu=32/fc, Bit rate is 424kbit/s;
    0011:PICC to PCD, letu=16/fc, Bit rate is 847kbit/s; RFU for other.
```
Content: low 4bits of Content echoes back the CID value assigned by this command and the upper 4bits of the Content echoes back the Maximum Buffer Length Index (MBLI), which communicates to the PCD how many bytes the PICC is capable of receiving as a chained frame. If the PICC does not support chained frames, then this parameter is 0

#### <span id="page-29-0"></span>**6.4.4 Halt**

Set the current active ISO/IEC 14443B card into halt status

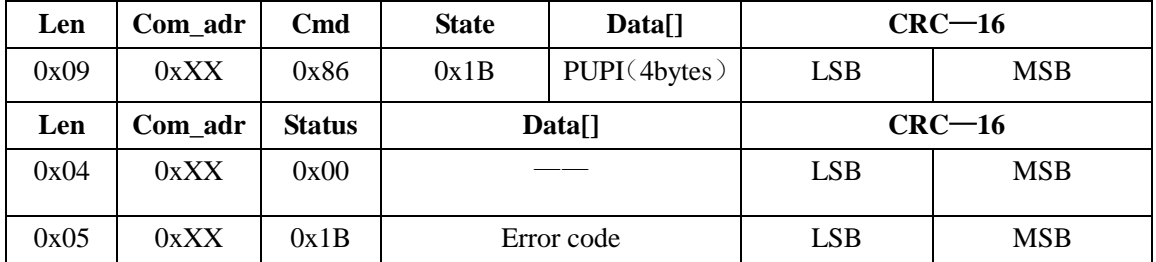

PUPI: 4 bytes card's Pseudo Unique PICC Identifier with Least Significant Bytes first.

## <span id="page-30-0"></span>**6.4.5 TransparentCmd**

Turn the reader into a RF front-end engine to access tags. The reader encapsulates the host's data

in ISO14443B protocol format and sends them to tags and decodes the feedback data from tag.

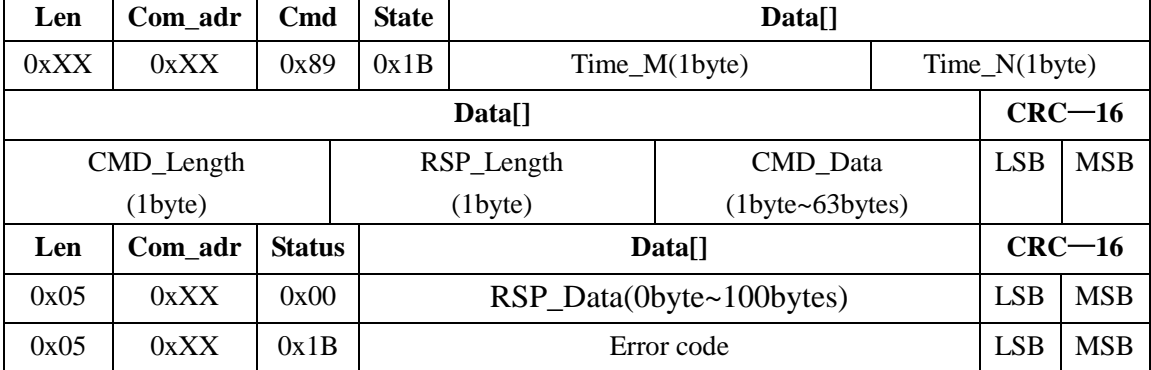

Time\_M, Time\_N: Set the time to carry out the operation after command transmission. The time can be calculated by:

Time\_M: 0~255;

Time\_N: 0~21;

*The Conduction* of the data the reader should send to the tag ranging from 1 to 63.<br> *The Time Time M use the M use the data with the conductional send to the tag ranging from 1 to 63.*<br> *The Time Time M use the M use the* CMD\_Length: The byte length of the data the reader should send to the tag ranging from 1 to 63. RSP\_Length: The response data byte length expected from the tag which ranges from 0 to 100.

CMD\_Data: the data should be sent to the tag by reader

RSP\_Data: the data responded from the tag.

## <span id="page-31-0"></span>**6.5 SRI512/SRI4K Operation Command**

*\* run "ChangeTo14443B" command before execute SRI512/SRI4K command*

## <span id="page-31-1"></span>**6.5.1 Initiate**

## **Initiate the anti-collision sequence**

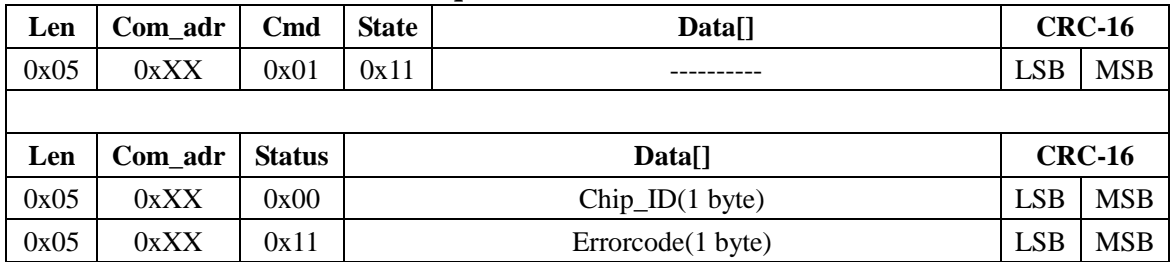

Chip\_ID: On receiving the Initiate command, all SRI512 devices in Ready state switch to Inventory state, set a new 8-bit Chip\_ID random value, and return their Chip\_ID value.

## <span id="page-31-2"></span>**6.5.2 Select**

switch appoint tag in Inventory state to Select state

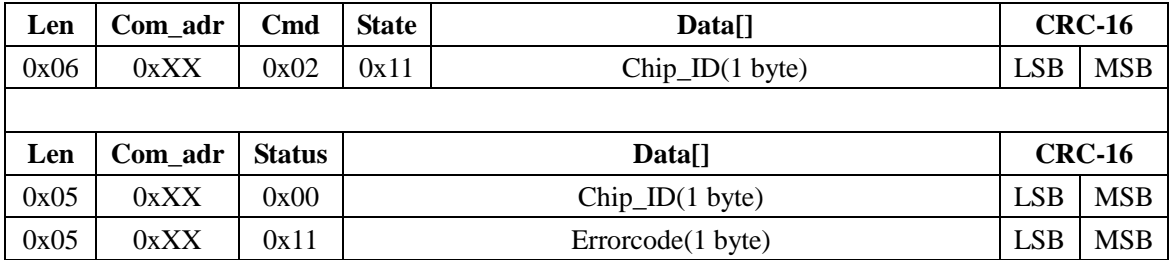

Chip\_ID: tag's Chip\_ID to select.

## <span id="page-31-3"></span>**6.5.3 PCall16**

Generate a new Chip\_ID

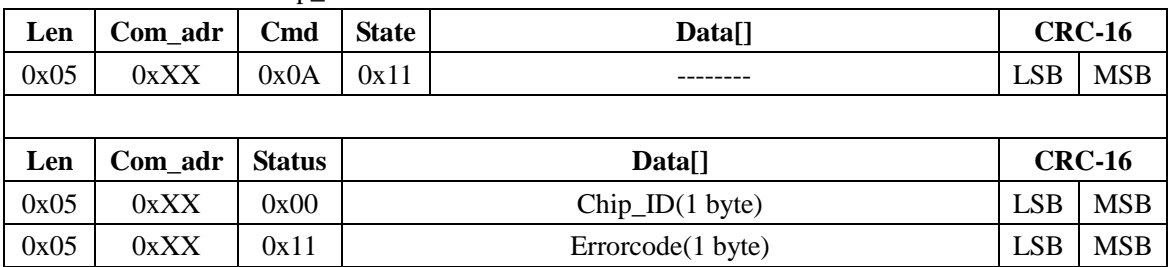

if the new Chip\_ID's CHIP\_SLOT\_NUMBER equal 0, then return the Chip\_ID, else return error infomation

## <span id="page-32-0"></span>**6.5.4 SlotMarker**

retun Chip\_ID if tag's CHIP\_SLOT\_MARKER match the SlotNumber

| Len  | Com_adr | Cmd           | <b>State</b><br>Data[] |                                  |               | <b>CRC-16</b> |  |
|------|---------|---------------|------------------------|----------------------------------|---------------|---------------|--|
| 0x06 | 0xXX    | 0x0B          | 0x11                   | <b>LSB</b><br>SlotNumber(1 byte) |               | <b>MSB</b>    |  |
|      |         |               |                        |                                  |               |               |  |
|      |         |               | Data[]                 |                                  | <b>CRC-16</b> |               |  |
| Len  | Com_adr | <b>Status</b> |                        |                                  |               |               |  |
| 0x05 | 0xXX    | 0x00          |                        | $Chip\_ID(1 byte)$               | <b>LSB</b>    | <b>MSB</b>    |  |

CHIP\_SLOT\_MARKER: please reference the tag's manual.

## <span id="page-32-1"></span>**6.5.5 Completion**

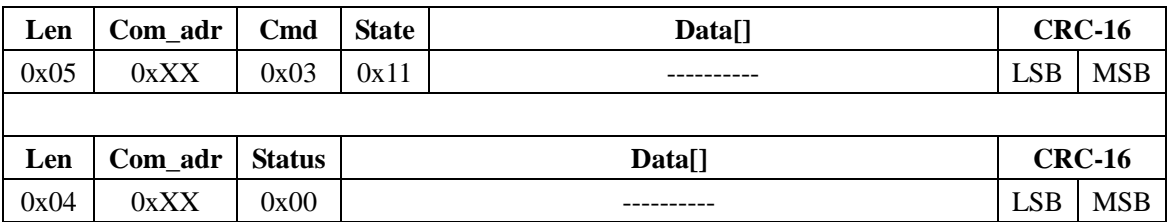

only the tag in Selected state will respone the command

## <span id="page-32-2"></span>**6.5.6 ResetToInventory**

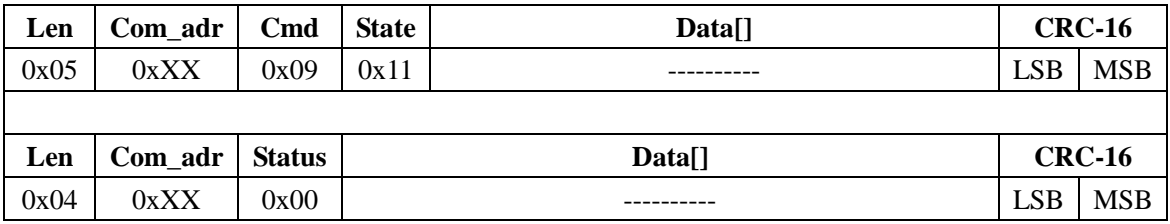

only the tag in Selected state will respone the command

## <span id="page-32-3"></span>**6.5.7 GetUID**

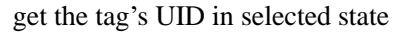

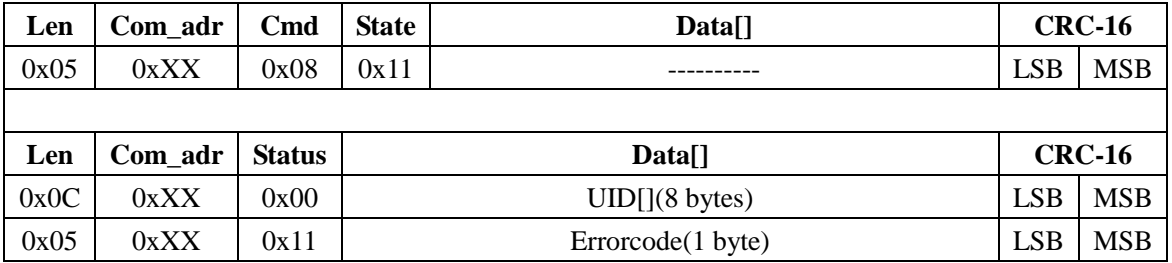

UID: 8 bytes UID data with Least Significant Byte first

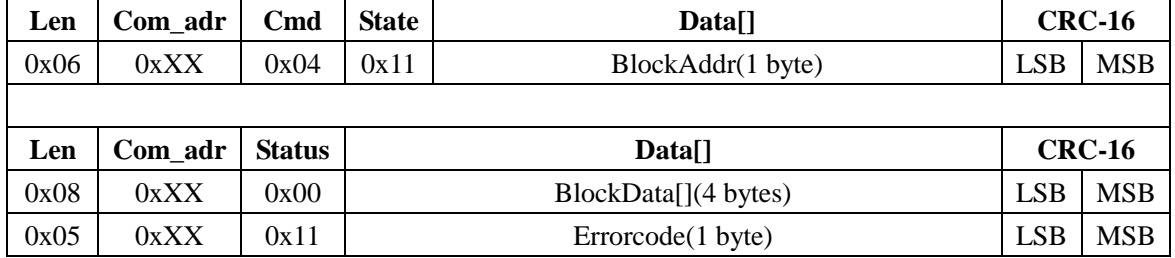

## <span id="page-33-0"></span>**6.5.8 ReadBlock**

BlockAddr:block address;

BlockData:4 bytes data read from the tag ,with Least Significant Byte first

## <span id="page-33-1"></span>**6.5.9 WriteBlock**

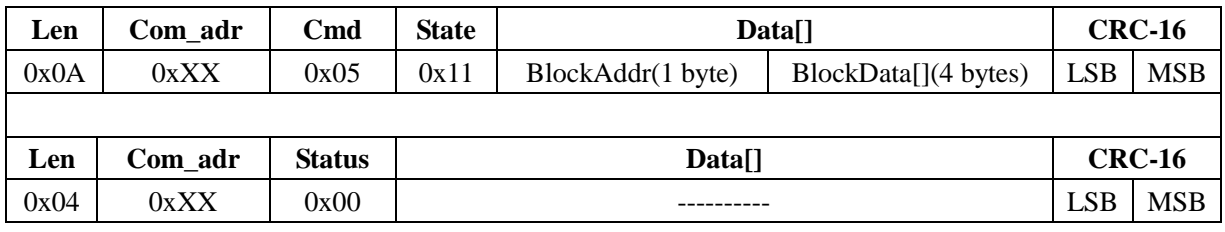

BlockAddr:block address;

BlockData:4 bytes data to write ,with Least Significant Byte first.

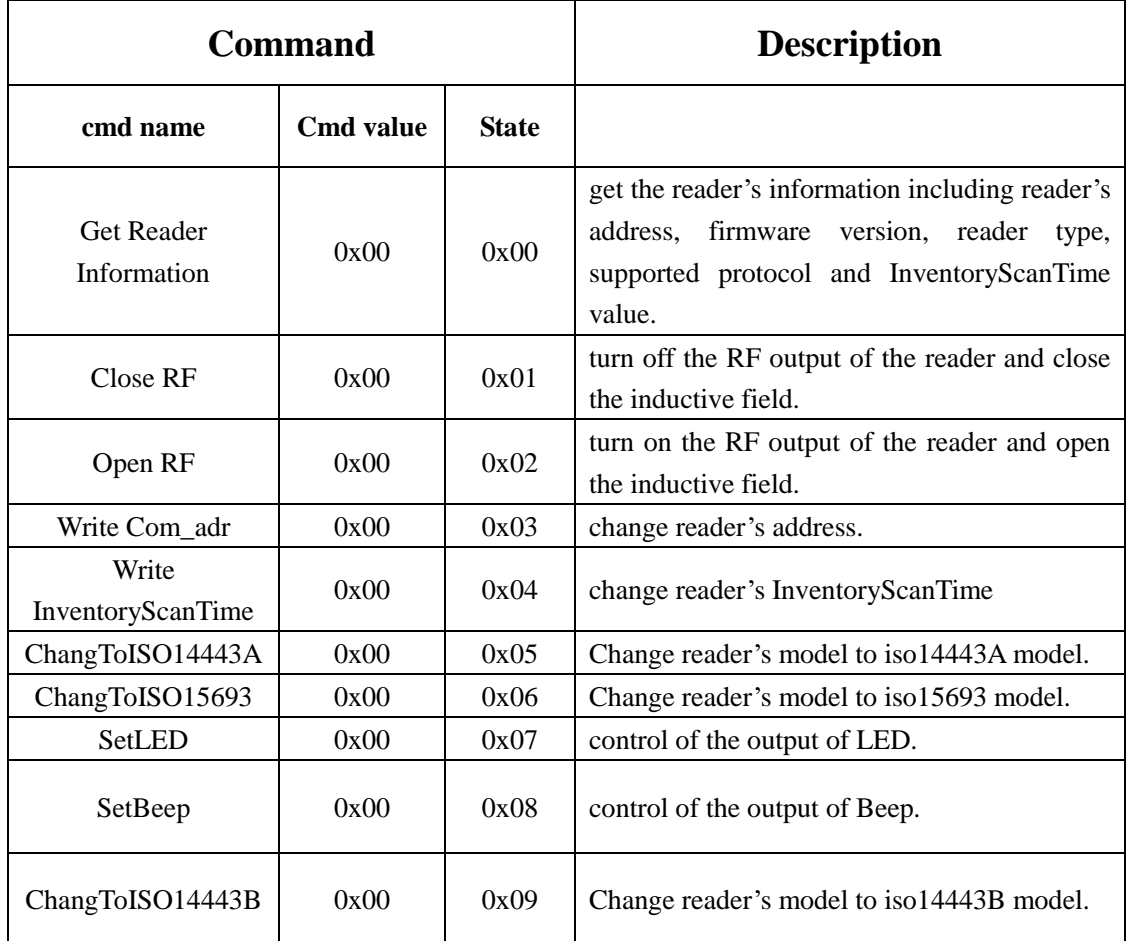

# <span id="page-34-0"></span>**7. List of reader-defined command**

# <span id="page-35-0"></span>**8. List of ISO15693 command**

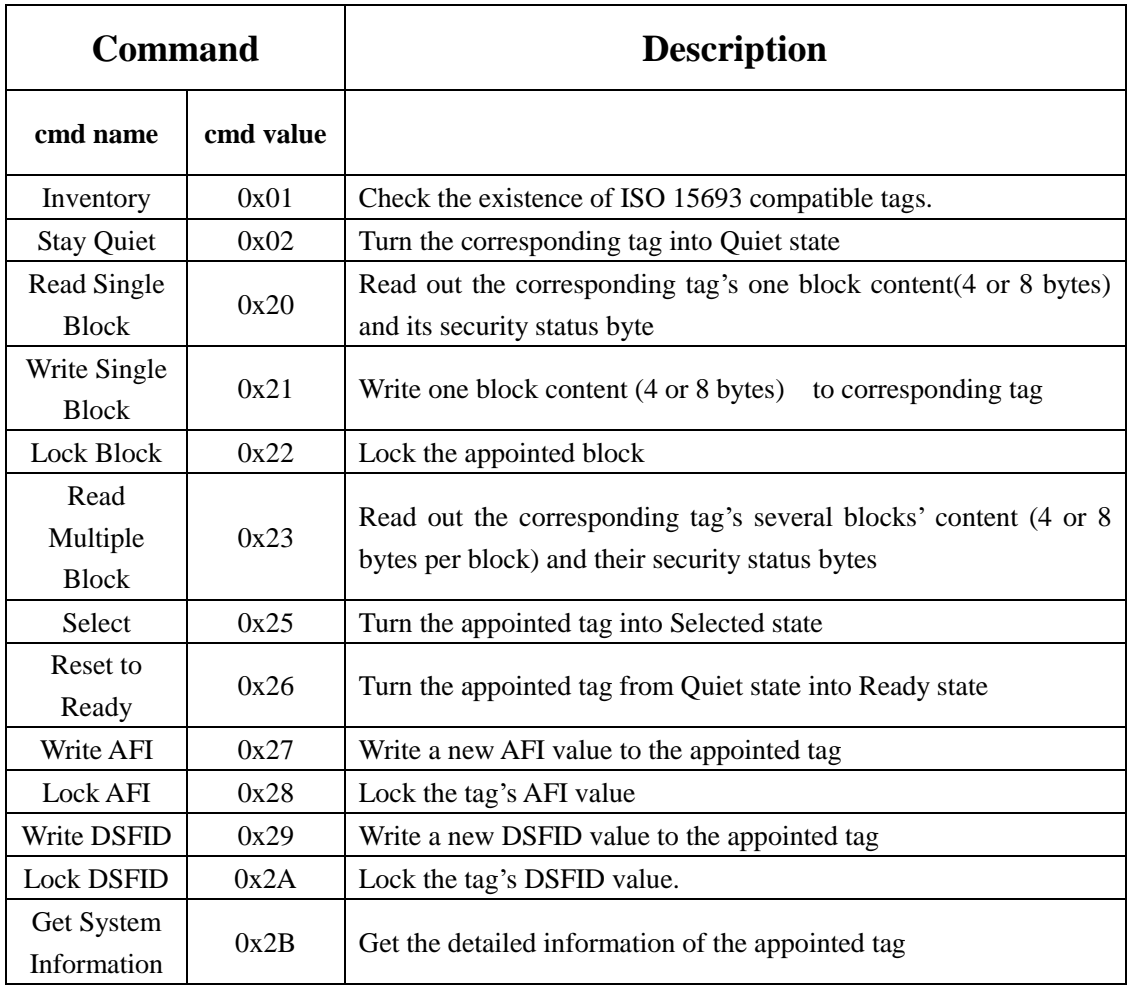

# <span id="page-36-0"></span>**9. List of ISO14443A command**

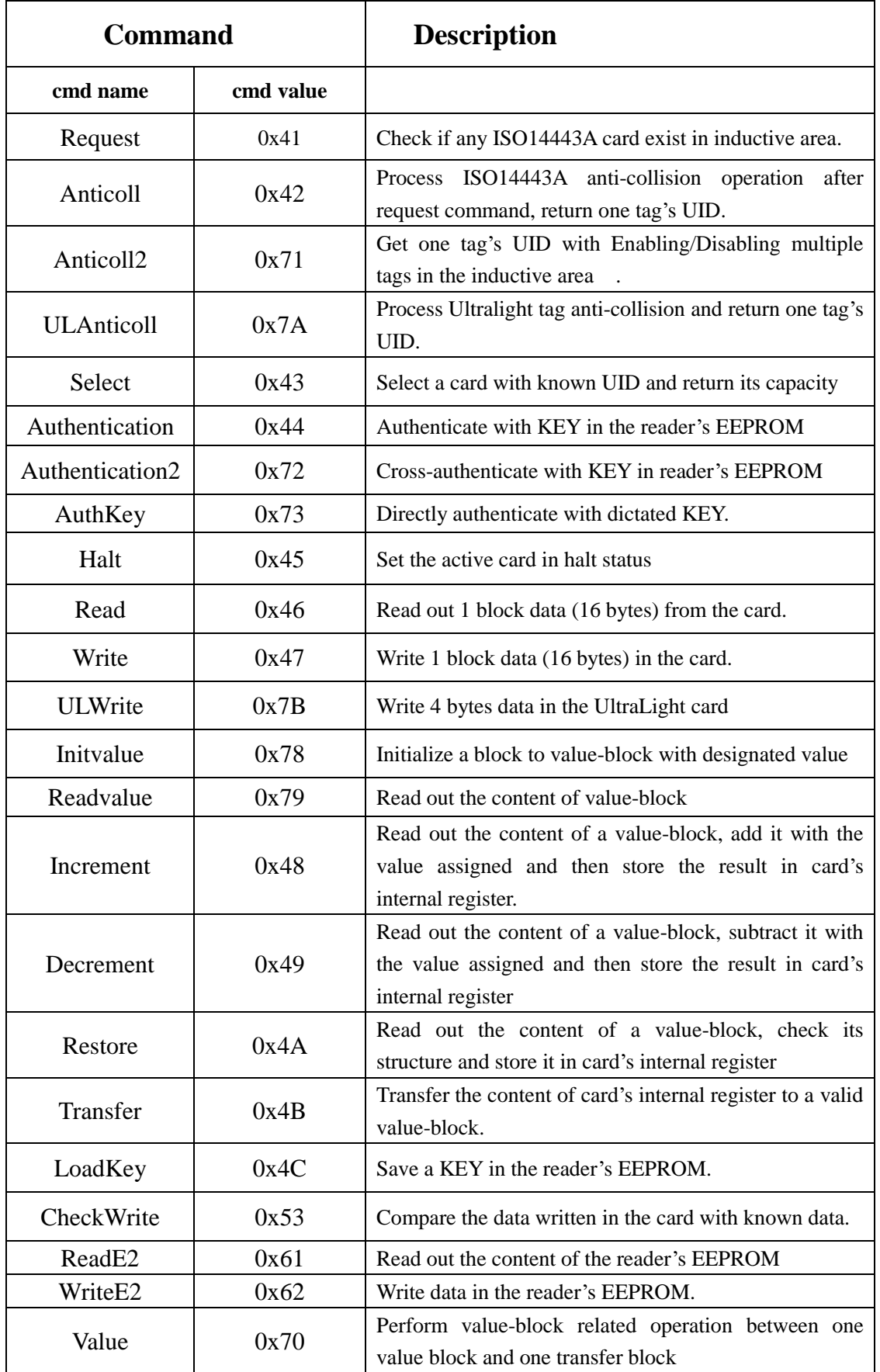

## **ISO14443 typeA state diagram** :

- REQA: REQA Command;
- WUP: WAKE-UP Command;
- AC: ANTICOLLISION Command with matched UID;
- nAC: ANTICOLLISION Command with not-matched UID;
- SEL: SELECT Command with matched UID;
- nSEL: SELECT Command with not-matched UID
- HALT : HALT Command:
- DESEL : DESELECT Command defined in ISO/IEC14443-4。

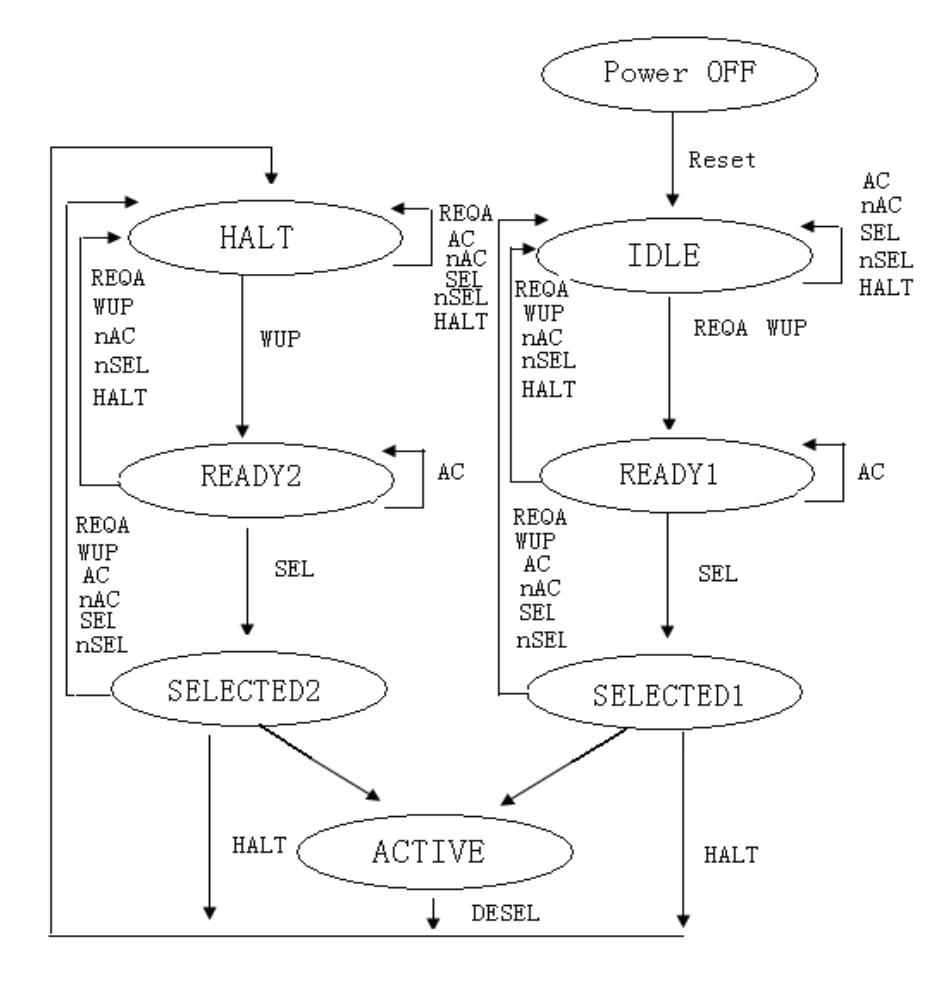

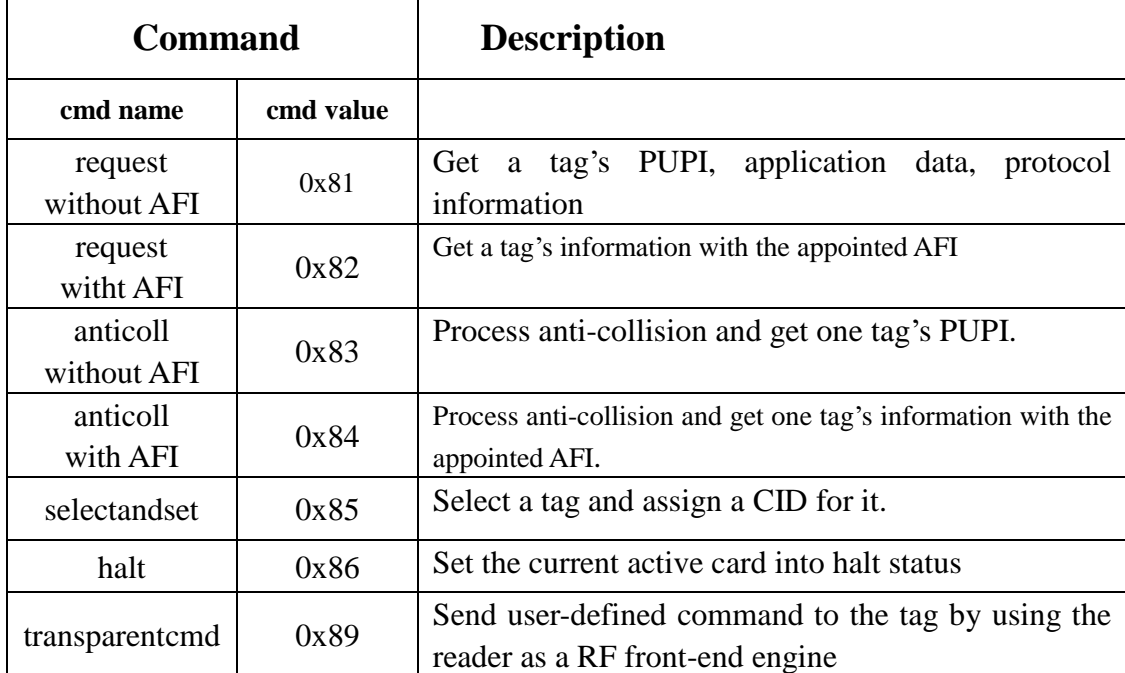

# <span id="page-38-0"></span>**10. List of ISO14443B command**

# <span id="page-38-1"></span>**11. List of SRI512/SRI4K Operation command**

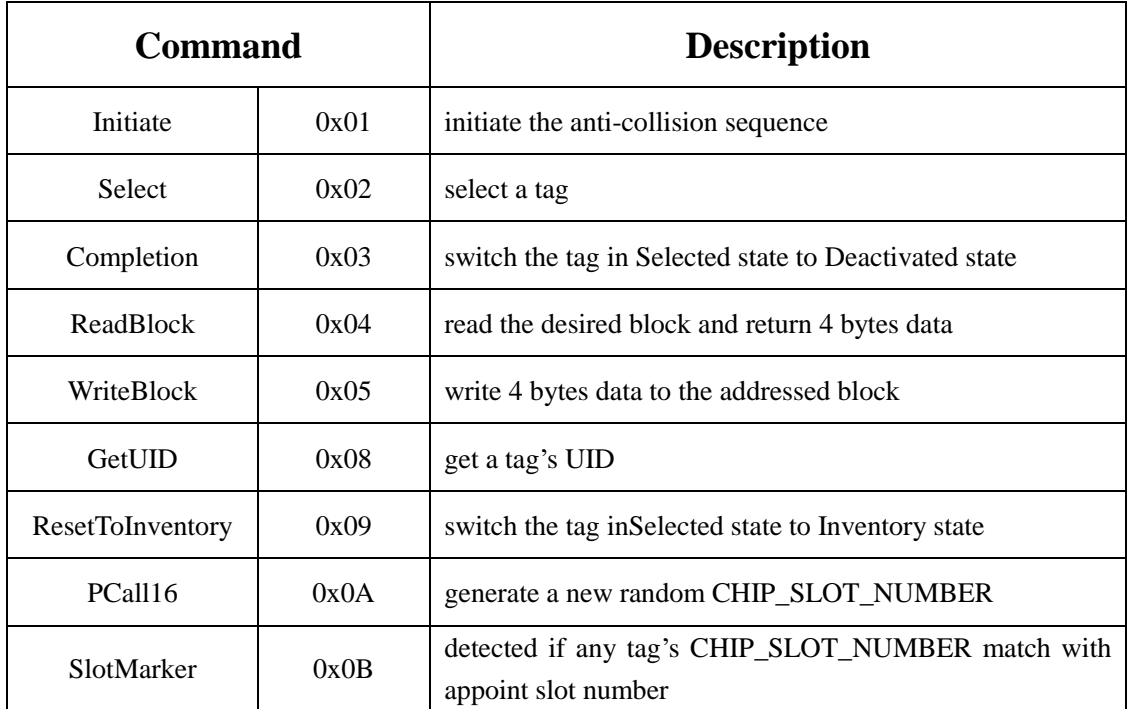

# <span id="page-39-0"></span>**Appendix 1 Mainstream ISO15693 HF Tag**

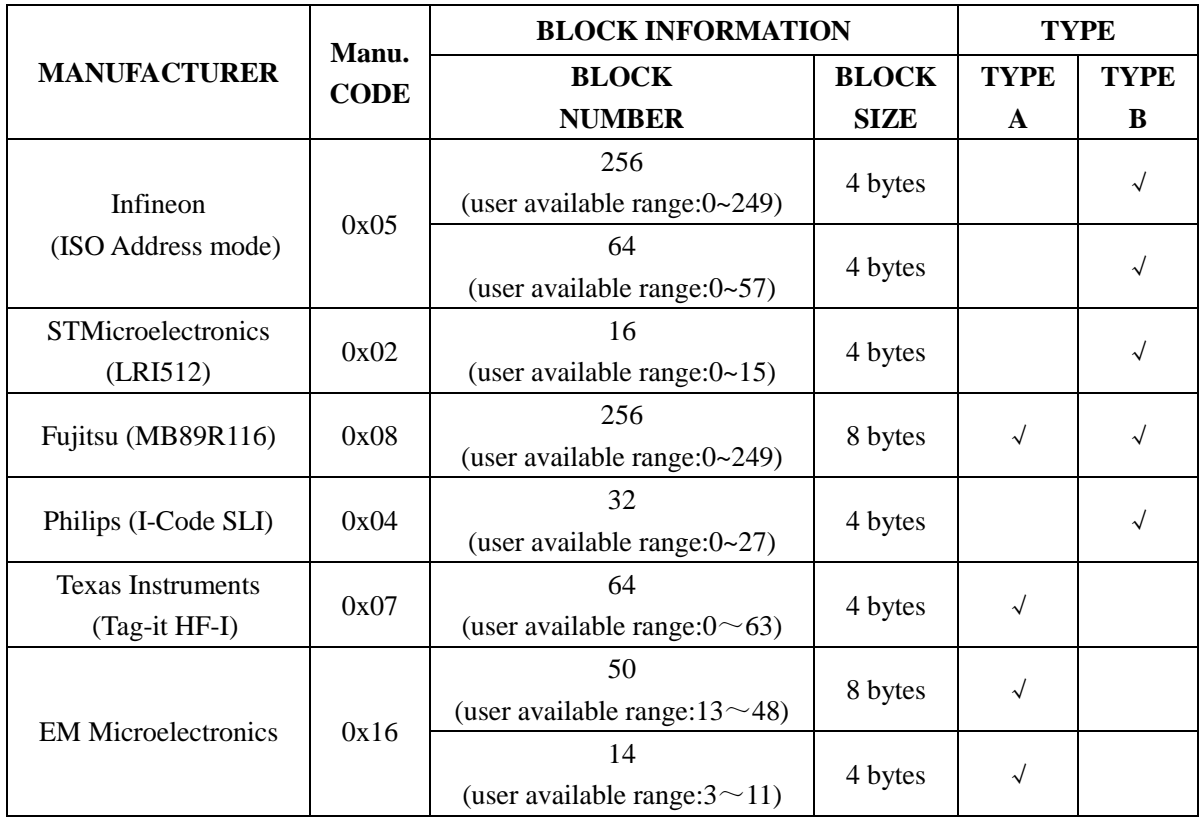

◆ As to tags not included in the appendix, please refer to their datasheets.